# simple-bw-scanner Documentation Release 1.1.0

['Matt Traudt [sirmatt at ksu dot edu], juga [juga at riseup dot net]

Mar 29, 2019

# Contents

| 1  | User main documentation           | 1  |
|----|-----------------------------------|----|
| 2  | Developer/technical documentation | 19 |
| 3  | Indices and tables                | 71 |
| Bi | Bibliography                      |    |
| Ру | Python Module Index               |    |
|    |                                   |    |

# CHAPTER 1

# User main documentation

Included in the repository root and in sbws Debian package:

# 1.1 Readme

#### **Build Status**

Simple Bandwidth Scanner (called sbws) is a Tor bandwidth scanner that generates bandwidth files to be used by Directory Authorities.

The scanner measures the bandwidth of each relay in the Tor network (except the directory authorities) by creating a two hops circuit with the relay. It then measures the bandwidth by downloading data from a destination Web Server and stores the measurements.

The generator read the measurements, aggregates, filters and scales them using torflow's scaling method. Then it generates a bandwidth list file that is read by a directory authority to report relays' bandwidth in its vote.

**WARNING**: This software is intended to be run by researchers using a test Tor network, such as chutney or shadow, or by the Tor bandwidth authorities on the public Tor network. Please do not run this software on the public Tor network unless you are one of the Tor bandwidth authorities, to avoid creating unnecessary traffic.

**ADVICE**: It is recommended to read this documentation at Read the Docs. In Github some links won't be properly rendered. It can also be read after installing the Debian package <code>sbws-doc</code> in /usr/share/doc/sbws or after building it locally as explained in ./docs/source/documenting.rst.

# 1.1.1 Installing

See ./INSTALL.rst (in local directory or GitHub) or INSTALL.html (local build or Read the Docs).

# 1.1.2 Deploying and running

See ./DEPLOY.rst (in local directory or GitHub) or DEPLOY.html (local build or Read the Docs).

# 1.1.3 Changelog

See ./CHANGELOG.rst (in local directory or GitHub) or CHANGELOG.html (local build or Read the Docs).

# 1.1.4 Documentation

More extensive documentation can be found in the ./docs directory, and online at sbws.rtfd.io.

# 1.1.5 License

This work is in the public domain within the United States.

We waive copyright and related rights in the work worldwide through the CC0-1.0 license.

You can find a copy of the CC0 Public Domain Dedication along with this software in ./LICENSE.md

# 1.1.6 Authors

See ./AUTHORS.md (in local directory or GitHub) or AUTHORS.html (local build or Read the Docs).

# 1.2 Installing Simple Bandwidth Scanner

The recommended method is to install it from your system distribution.

In Debian/Ubuntu systems:

sudo apt install sbws

To install also the documentation:

```
sudo apt install sbws-doc
```

Continue reading to install sbws in other ways.

# 1.2.1 System requirements

- Tor (last stable version is recommended)
- Python 3 (>= 3.5)
- virtualenv (while there is not stem release > 1.6.0, it is recommended to install the required python dependencies in a virtualenv)

In Debian:

```
sudo apt install tor python3 virtualenv
```

# 1.2.2 Python dependencies

- Stem >= 1.7.0
- Requests (with socks support) >= 2.10.0

To install the Python dependencies, create a virtualenv first

```
virtualenv venv -p /usr/bin/python3
source venv/bin/activate
```

Clone sbws:

```
git clone https://git.torproject.org/sbws.git
```

Install the python dependencies:

cd sbws && pip install .

sbws needs destination s to request files from.

Please, see DEPLOY.rst (in the local directory or GitHub) or DEPLOY.html (local build or Read the Docs) to configure, deploy and run sbws.

# 1.2.3 System physical requirements

- Bandwidth: at least 12.5MB/s (100 Mbit/s).
- Free RAM: at least 1.5GB
- Free disk: at least 3GB

sbws and its dependencies need around 20MB of disk space. After 90 days sbws data files use around 3GB. If sbws is configured to log to files (by default will log to the system log), it will need a maximum of 500MB.

It is recommended to set up an automatic disk space monitoring on sbws data and log partitions.

Details about sbws data:

sbws produces around 100MB of data a day. By default raw results' files are compressed after 10 days and deleted after 90. The bandwidth files are compressed after 7 days and deleted after 1. After 90 days, the disk space used by the data will be aproximately 3GB. It will not increase further. If sbws is configured to log to files, logs will be rotated after they are 10MB and it will keep 50 rotated log files.

# 1.3 Deploying Simple Bandwidth Scanner

To run sbws is needed:

- A machine to run the *scanner*.
- One or more *destination* (s) that serve a large file.

Both the scanner and your the destination (s) should be on fast, well connected machines.

### 1.3.1 destination requirements

- A Web server installed and running that supports HTTP GET, HEAD and Range (RFC 7233) requests. Apache HTTP Server and Nginx support them.
- TLS support to avoid HTTP content caches at the various exit nodes.
- Certificates can be self-signed.
- A large file; at the time of writing, at least 1 GiB in size It can be created running:

head -c \$((1024\*1024\*1024)) /dev/urandom > 1GiB

- A fixed IP address or a domain name.
- Bandwidth: at least 12.5MB/s (100 Mbit/s).
- Network traffic: around 12-15GB/day.

### 1.3.2 scanner setup

Install sbws according to INSTALL.rst (in the local directory or GitHub) or INSTALL.html (local build or Read the Docs).

To run the scanner it is mandatory to create a configuration file with at least one destination. It is recommended to set several destination``s so that the ``scanner can continue if one fails.

If sbws is installed from the Debian package, then create a file in /etc/sbws/sbws.ini like in the following example:

Listing 1.1: Example sbws.example.ini

```
# Minimum configuration that needs to be customized
[scanner]
# A human-readable string with chars in a-zA-ZO-9 to identify your scanner
nickname = sbws_default
# ISO 3166-1 alpha-2 country code where the Web server destination is located.
# Default AA, to detect it was not edited.
country = SN
[destinations]
# With several destinations, the scanner can continue even if some of them
# fail, which can be caused by a network problem on their side.
# If all of them fail, the scanner will stop, which
# will happen if there is network problem on the scanner side.
# A destination can be disabled changing `on` by `off`
foo = on
[destinations.foo]
# the domain and path to the 1GB file.
url = https://example.com/does/not/exist.bin
# Whether to verify or not the TLS certificate. Default True
verify = False
# ISO 3166-1 alpha-2 country code where the Web server destination is located.
# Default AA, to detect it was not edited.
# Use ZZ if the location is unknown (for instance, a CDN).
country = ZZ
```

```
# Number of consecutive times that a destination could not be used to measure
# before stopping to try to use it for a while that by default is 3h.
max_num_failures = 3
## The following logging options are set by default.
## There is no need to change them unless other options are prefered.
; [logging]
; # Whether or not to log to a rotating file the directory paths.log_dname
; to_file = yes
; # Whether or not to log to stdout
; to_stdout = yes
; # Whether or not to log to syslog
; # NOTE that when sbws is launched by systemd, stdout goes to journal and
; # syslog.
; to_syslog = no
; # Level to log at. Debug, info, warning, error, critical.
 # `level` must be set to the lower of all the handler levels.
; level = debug
; to_file_level = debug
; to_stdout_level = info
; to_syslog_level = info
; # Format string to use when logging
; format = %(module)s[%(process)s]: <%(levelname)s> %(message)s
; # verbose formatter useful for debugging
; to_file_format = %(asctime)s %(levelname)s %(threadName)s %(filename)s:%(lineno)s -
→%(funcName)s - %(message)s
; # Not adding %(asctime)s to to stdout since it'll go to syslog when using
; # systemd, and it'll have already the date.
; to_stdout_format = ${format}
; to_syslog_format = ${format}
# To disable certificate validation, uncomment the following
# verify = False
```

If sbws is installed from the sources as a non-root user then create the file in ~/.sbws.ini.

More details about the configuration file can be found in ./docs/source/man\_sbws.ini.rst (in the local directory or GitHub) or man\_sbws.ini.html (local build or Read the Docs) or man\_sbws.ini (system package).

See also ./docs/source/man\_sbws.rst (in the local directory or GitHub) or man\_sbws.html (local build or Read the Docs) or man\_sbws (system package).

# 1.4 Changelog

All notable changes to this project will be documented in this file.

The format is based on Keep a Changelog and this project adheres to Semantic Versioning.

### 1.4.1 v1.1.0 (2019-03-27)

#### New

• V3bwfile: Report excluded relays. Closes: #28565.

- V3bwfile: Add time to report half network. Closes: #28983
- Destination: Recover destination when it failed. Closes: #29589.
- V3bwfile: Report relays that fail to be measured. Closes: #28567.
- V3bwfile: Report relays that are not measured measured. Closes: #28566
- V3bwfile: Add KeyValues to monitor relays. Closes: #29591.
- Docs: document that authorities are not measured. Closes: #29722
- Scanner: Warn when there is no progress. Closes: #28652

#### Fix

- v3bwfile: Report relays even when they don't reach a minimum number. Closes: #29853.
- Minor fixes. Closes #29891.
- Relaylist: Convert consensus bandwidth to bytes.

# 1.4.2 v1.0.5 (2019-03-06)

• Release v1.0.5. this time with the correct version

# 1.4.3 v1.0.4 (2019-03-06)

• Release v1.0.4. because there was a commit missing between 1.0.3 and 1.0.4-dev0 and what is released as 1.0.3 has version 1.0.4-dev0 and it can not be fixed now.

# 1.4.4 v1.0.3 (2019-02-28)

#### **Fixed**

- scanner: check that ResultDump queue is not full Fixes bug #28866. Bugfix v0.1.0.
- config: set stdout log level to cli argument. Closes: #29199
- cleanup: Use getpath to get configuration paths. Bugfix v0.7.0.
- destination: stop running twice usability tests. Fixes bug #28897. Bugfix v0.3.0
- globals, stem: explain where torrc options are. Fixes bug #28646. Bugfix v0.4.0
- stem: disable pad connections. Fixes bug 28692. Bugfix v0.4.0
- generate: Load all results, including error ones. Closes #29568. Bugfix v0.4.0 (line introduced in v0.1.0).
- relayprioritizer: Stop prioritizing relays that tend to fail. Fixes bug #28868. Bugfix v0.1.0
- circuitbuilder: Stop building the circuit 3 times. Fixes bug #29295. Bugfix v0.1.0.
- docs: add verify option to man and example. Closes bug #28788. Bugfix v0.4.0.
- CI: run scanner using the test network. Fixes bug #28933. Bugfix v0.1.0.
- scanner: catch SIGINT in the main loop. Fixes bug #28869. Bugfix v0.1.0.
- Stop including tests network as binary blob. Fixes bug #28590. Bugfix v0.4.0.

- relaylist: remove assertions that fail measurement. Closes #28870. Bugfix v0.4.0
- config: Use configuration provided as argument. Fixes bug #28724. Bugfix v0.7.0.
- stem: parse torrc options that are only a key. Fixes bug #28715. Bugfix v0.1.1
- stem: Stop merging multiple torrc options with the same name. Fixes bug #28738. Bugfix v0.1.1
- docs: add note about syslog when running systemd. Closes bug #28761. Bugfix v0.6.0
- CI: include deb.torproject.org key. Closes #28922. Bugfix v1.0.3-dev0
- config: stop allowing http servers without tls. Fixes bug #28789. Bugfix v0.2.0.
- Make info level logs more clear and consistent. Closes bug #28736. Bugfix v0.3.0.
- CI: check broken links in the docs. Closes #28670.
- docs: add scanner and destination requirements. Closes bug #28647. Bugfix v0.4.0
- generate: use round\_digs variable name in methods. Closes bug #28602. Bugfix 1.0.3-dev0
- docs: Change old broken links in the documentation. Closes #28662.
- docs: replace http by https in links. Closes #28661.
- Fix git repository link. Fixes bug #28762. Bugfix v1.0.0.
- docs: add example destination in DEPLOY. Closes #28649.
- docs: Change links to be interpreted by ReST. Closes #28648.
- Force rtfd.io to install the package. Closes bug #28601.
- config: continue when the file is not found. Closes: #28550.
- Stop resolving domains locally and check same flags for the 2nd hop. Closes bug #28458, #28471. Bugfix 1.0.4.
- Limit the relays' bandwidth to their consensus bandwidth. Closes #28598.
- globals: add torrc logging options. Closes #28645. Bugfix v0.2.0.
- Limit bandwidth to the relay MaxAdvertisedBandwidth Fixes bug #28588. Bugfix 0.8.0.
- Exclude results, then check for the minimum number. Closes bug 28572.
- Make sbws round to 3 significant figures in torflow rounding mode. Bugfix on 27337 in sbws 1.0. Part of 28442.

#### Changed

- tests: remove unused testnets. Fixes bug #29046. Bugfix v0.4.0.
- scanner, destination: Log all possible exceptions.
- docs: Update/improve documentation on how the scanner/generator work. Closes: #29149
- Requests: Change make\_session to use the TimedSession.
- CI: change to Ubuntu Xenial.
- docs: stop editing changelog on every bug/ticket. Closes ticket #28572.
- Change sbws scaling method to torflow. Closes: #28446.
- Round bandwidths to 2 significant digits by default. Implements part of proposal 276. Implements 28451.

#### Added

- Send scanner metadata as part of every HTTP request. Closes: #28741
- scanner: log backtrace when not progressing. Closes: 28932

# 1.4.5 v1.0.2 (2018-11-10)

#### **Fixed**

- Update bandwidth file specification version in the generator (#28366).
- Use 5 "=" characters as terminator in the bandwidth files (#28379)

#### Changed

• Include the headers about eligible relays in all the bandwidth files, not only in the ones that does not have enough eligible relays (#28365).

# 1.4.6 v1.0.1 (2018-11-01)

#### Changed

• Change default directories when sbws is run from a system service (#28268).

# 1.4.7 v1.0.0 (2018-10-29)

#### Important changes:

- generate includes extra statistics header lines when the number of eligible relays to include is less than the 60% of the network. It does not include the relays' lines.
- Speed up scanner by disabling RTT measurements and waiting for measurement threads before prioritizing again the list of relays to measure.

#### Fixed

- Update python minimal version in setup (#28043)
- Catch unhandled exception when we fail to resolve a domain name (#28141)
- Bandwidth filtered is the maximum between the bandwidth measurements and their mean, not the minimum (#28215)
- Stop measuring the same relay by two threads(#28061)

#### Changed

- Move examples / to docs / (#28040)
- Number of results comparison and number of results away from each other are incorrect (#28041)
- Stop removing results that are not away from some other X secs (#28103)

- Use secs-away when provided instead of data\_period (#28105)
- Disable measuring RTTs (#28159)
- Rename bandwidth file keyvalues (#28197)

# 1.4.8 Added

- Write bw file only when the percentage of measured relays is bigger than 60% (#28062)
- When the percentage of measured relays is less than the 60%, do not include the relays in the bandwidth file and instead include some statistics in the header (#28076)
- When the percentage of measured relays is less than the 60% and it was more before, warn about it (#28155)
- When the difference between the total consensus bandwidth and the total in the bandwidth lines is larger than 50%, warn (#28216)
- Add documentation about how the bandwidth measurements are selected and scaled before writing them to the Bandwidth File (#27692)

# 1.4.9 v0.8.0 (2018-10-08)

#### Important changes:

- Implement Torflow scaling/aggregation to be able to substitute Torflow with sbws without affecting the bandwidth files results.
- Change stem dependency to 1.7.0, which removes the need for dependency\_links
- Update and cleanup documentation

#### Added

- Add system physical requirements section to INSTALL (#26937)
- Warn when there is not enough disk space (#26937)
- Implement Torflow scaling (#27108)
- Create methods to easy graph generation and obtain statistics to compare with current torflow results.(#27688)
- Implement rounding bw in bandwidth files to 2 insignificant digits(#27337)
- Filter results in order to include relays in the bandwidth file that:(#27338)
- · have at least two measured bandwidths
- the measured bandwidths are within 24 hours of each other
- · have at least two descriptor observed bandwidths
- the descriptor observed bandwidths are within 24 hours of each other

#### **Fixed**

- Broken environment variable in default sbws config. To use envvar \$FOO, write \$\$FOO in the config.
- Stop using directory as argument in integration tests (#27342)
- Fix typo getting configuration option to allow logging to file (#27960)

- Set int type to new arguments that otherwise would be string (#27918)
- Stop printing arguments default values, since they are printed by default (#27916)
- Use dash instead of underscore in new cli argument names (#27917)

#### Changed

- sbws install doc is confusing (#27341)
- Include system and Python dependencies in INSTALL.
- Include dependencies for docs and tests in INSTALL.
- Point to DEPLOY to run sbws.
- Remove obsolete sections in INSTALL
- Simplify DEPLOY, reuse terms in the glossary.
- Remove obsolete sbws init from DEPLOY.
- Point to config documentation.
- Add, unify and reuse terms in glossary.
- refactor v3bwfile (#27386): move scaling method inside class
- use custom install\_command to test installation commands while dependency\_links is needed until #26914 is fixed. (#27704)
- documentation cleanup (#27773)
- split, merge, simplify, extend, reorganize sections and files
- generate scales as Torflow by default (#27976)
- Replace stem dependency\_links by stem 1.7.0 (#27705). This also eliminates the need for custom install\_command in tox.

# 1.4.10 v0.7.0 (2018-08-09)

#### Important changes:

- cleanup/stale\_days is renamed to cleanup/data\_files\_compress\_after\_days
- cleanup/rotten\_days is renamed to cleanup/data\_files\_delete\_after\_days
- sbws now takes as an argument the path to a config file (which contains sbws\_home) instead of sbws\_home (which contains the path to a config file)

#### Added

- Log line on start up with sbws version, platform info, and library versions (trac#26751)
- Manual pages (#26926)

#### **Fixed**

- Stop deleting the latest.v3bw symlink. Instead, do an atomic rename. (#26740)
- State file for storing the last time sbws scanner was started, and able to be used for storing many other types of state in the future. (GH#166)
- Log files weren't rotating. Now they are. (#26881)

#### Changed

- Remove test data v3bw file and generate it from the same test. (#26736)
- Stop using food terms for cleanup-related config options
- cleanup command now cleans up old v3bw files too (#26701)
- Make sbws more compatible with system packages: (#26862)
- Allow a configuration file argument
- Remove directory argument
- Create minimal user configuration when running
- Do not require to run a command to initialize
- Initialize directories when running
- Do not require configuration file inside directories specified by the configuration

# 1.4.11 v0.6.0 (2018-07-11)

#### **Important changes:**

• The way users configure logging has changed. No longer are most users expected to be familiar with how to configure python's standard logging library with a config file. Instead we've abstracted out the setting of log level, format, and destinations to make these settings more accessible to users. Expert users familiar with the logging config file format can still make tweaks.

Summary of changes:

- Make logging configuration easier for the user.
- Add UML diagrams to documentation. They can be found in docs/source/images/ and regenerated with make umlsvg in docs/.

#### Added

- UML diagrams to documentation. In docs/ run make umlsvg to rebuild them. Requires graphviz to be installed.(GHPR#226)
- Add metadata to setup.py, useful for source/binary distributions.
- Add possibility to log to system log. (#26683)
- Add option to cleanup v3bw files. (#26701)

#### Fixed

- Measure relays that have both Exit and BadExit as non-exits, which is how clients would use them. (GH#217)
- Could not init sbws because of a catch-22 related to logging configuration. Overhaul how logging is configured. (GH#186 GHPR#224)
- Call write method of V3BWFile class from the object instance. (#26671)
- Stop calculating median on empty list .(#26666)

### Changed

• Remove is\_controller\_ok. Instead catch possible controller exceptions and log them

### Removed

• Two parsing/plotting scripts in scripts/tools/ that can now be found at https://github.com/pastly/v3bw-tools

# 1.4.12 v0.5.0 (2018-06-26)

#### Important changes:

• Result format changed, causing a version bump to 4. Updating sbws to 0.5.0 will cause it to ignore results with version less than 4.

Summary of changes:

- Keep previously-generated v3bw files
- Allow a relay to limit its weight based on RelayBandwidthRate/MaxAdvertisedBandwidth
- 1 CPU usage optimization
- 1 memory usage optimization

### Added

- Use a relay's {,Relay}BandwidthRate/MaxAdvertisedBandwidth as an upper bound on the measurements we make for it. (GH#155)
- Ability to only consider results for a given relay valid if they came from when that relay is using its most recent known IP address. Thanks Juga. (GH#154 GHPR#199)
- Maintenance script to help us find functions that are (probably) no longer being called.
- Integration test(s) for RelayPrioritizer (GHPR#206)
- Git/GitHub usage guidelines to CONTRIBUTING document (GH#208 GHPR#215)

### Fixed

• Make relay priority calculations take only ~5% of the time they used to (3s vs 60s) by using sets instead of lists when selecting non-Authority relays. (GH#204)

- Make relay list refreshing take much less time by not allowing worker threads to dogpile on the CPU. Before they would all start requesting descriptors from Tor at roughly the same time, causing us to overload our CPU core and make the process take unnecessarily long. Now we let one thread do the work so it can peg the CPU on its own and get the refresh done ASAP. (GH#205)
- Catch a JSON decode exception on malformed results so sbws can continue gracefully (GH#210 GHPR#212)

### Changed

- Change the path where the Bandwidth List files are generated: now they are stored in v3bw directory, named YYmmdd\_HHMMSS.v3bw, and previously generated ones are kept. A latest.v3bw symlink is updated. (GH#179 GHPR#190)
- Code refactoring in the v3bw classes and generation area
- Replace v3bw-into-xy bash script with python script to handle a more complex v3bw file format (GH#182)

# 1.4.13 v0.4.1 (2018-06-14)

### Changed

- If the relay to measure is an exit, put it in the exit position and choose a non-exit to help. Previously the relay to measure would always be the first hop. (GH#181)
- Try harder to find a relay to help measure the target relay with two changes. Essentially: (1) Instead of only picking from relays that are 1.25 2.00 times faster than it by consensus weight, try (in order) to find a relay that is at least 2.00, 1.75, 1.50, 1.25, or v1.00 times as fast. If that fails, instead of giving up, (2) pick the fastest relay in the network instead of giving up. This compliments the previous change about measuring target exits in the exit position.

#### Fixed

- Exception that causes sbws to fall back to one measurement thread. We first tried fixing something in this area with 88fae60bc but neglected to remember that .join() wants only string arguments and can't handle a None. So fix that.
- Exception when failing to get a relay's ed25519\_master\_key from Tor and trying to do .rstrip() on a None.
- earliest\_bandwidth being the newest bw not the oldest (thanks juga0)
- node\_id was missing the character "\$" at the beginning

# 1.5 Authors

The following people have contributed to Simple Bandwidth Scanner. Thank you for helping make Tor better.

- juga0
- Matt Traudt
- teor

Last updated: 2018-09-14 on 27766cc

# 1.6 Simple Bandwidth Scanner - SBWS(1)

# 1.6.1 SYNOPSIS

sbws [Optional arguments] [Positional arguments]

sbws [-h] [-version] [-log-level {debug,info,warning,error,critical}] [-c CONFIG] {cleanup,scanner,generate,init,stats}

# **1.6.2 DESCRIPTION**

Tor bandwidth scanner that generates bandwidth measurements files to be read by the Directory Authorities.

The scanner requires a configuration file (see sbws.ini (5)) with a with a '[destinations]' section.

sbws can be run a python script or a system service. The later is recommended.

The default locations of the files that **sbws** reads or generate depend on on how it is run. See the section **FILES** to know which are the default locations.

# 1.6.3 OPTIONS

#### **Positional arguments**

#### {cleanup,scanner,generate,init,stats}

These arguments can have additional optional arguments. To obtain information about them, run: 'sbws <positional argument> –help'.

### **Optional arguments**

| -h,help | Show help message and exit.        |
|---------|------------------------------------|
| version | Show <b>sbws</b> version and exit. |

-log-level {debug,info,warning,error,critical} Override the sbws log level (default: info).

-c CONFIG, --config CONFIG Path to a custom configuration file.

# 1.6.4 EXAMPLES

sbws scanner Run the scanner using sbws defaults.

sbws -c ~/.sbwsrc scanner Run the scanner using the configuration file in ~/.sbwsrc

sbws -log-level debug generate Generate v3bw file in the default v3bw directory.

sbws cleanup Cleanup datadir and v3bw files older than XX in the default v3bw directory.

# 1.6.5 FILES

In the following list, the first path is the default location when running **sbws** as an script, the second path is the default location when running **sbws** as a system service.

- **\$HOME/.sbws.ini or /etc/sbws/sbws.ini** Location where **sbws** searchs for a custom configuration file, when the option **–config** is not provided.
- **\$HOME/.sbws or /var/lib/sbws** Location where **sbws** writes/reads measurement data files, bandwidth list files and **tor** process data.

Under this directory, sbws creates the following subdirectories:

- datadir Raw results generated by the sbws scanner. Other commands (such as generate and stats) read results from this directory.
- log Log files generated by sbws, when logging to a file is configured (see sbws.ini).
- v3bw Bandwidth files generated by sbws generate. These are the files read by the Tor directory authorities.
- tor Data generated by the tor process launched by sbws.
- **\$HOME/.sbws/tor or /run/sbws/tor** Location where the **tor** process launched by sbws scanner stores temporal files, like Unix domain sockets.

### 1.6.6 SEE ALSO

**sbws.ini** (5), https://sbws.readthedocs.org, https://gitweb.torproject.org/torspec.git/tree/bandwidth-file-spec.txt, **tor** (1).

# 1.6.7 BUGS

Please report bugs at https://trac.torproject.org/.

# 1.7 Simple Bandwidth Scanner - SBWS.INI(5)

### **1.7.1 DESCRIPTION**

Tor bandwidth scanner configuration file.

**sbws** (1) scanner command requires a configuration file with the "[scanner]", "[destinations]" "[destination.<name>]" sections.

There must be at least one "[destination.<name>]".

See an **EXAMPLES** below for a minimal configuration.

# 1.7.2 SECTIONS

#### general

data\_period = INT Days into the past that measurements are considered valid. (Default: 5)

http\_timeout = INT Timeout in seconds to give to the python Requests library. (Default: 10)

circuit\_timeout = INT Timeout in seconds to create circuits. (Default: 10)

reset\_bw\_ipv4\_changes = {on, off} Whether or not to reset the bandwidth measurements when the relay's IP
address changes. If it changes, we only consider results for the relay that we obtained while the relay was
located at its most recent IP address. (Default: on)

reset\_bw\_ipv6\_changes = off NOT implemented for IPv6.

#### paths

When **sbws** is run as a system service, ~/.sbws is changed to /var/lib/sbws.

**sbws\_home = STR** sbws home directory. (Default: ~/.sbws)

- datadir = STR Directory where sbws stores temporal bandwidth results files. (Default: ~/.sbws/datadir)
- **v3bw\_dname = STR** Directory where sbws stores the bandwidth list files. These are the files to be read by the Tor Directory Authorities. (Default: ~/.sbws/v3bw)
- v3bw\_fname = STR File names of the bandwidth list files. The latest bandwidth file is symlinked by
  latests.v3bw
- **log\_dname = STR** Directory where to store log files when logging to files is enabled. (Default ~/.sbws/log)

#### destinations

It is required to set at least one destination for the scanner to run. It is recommended to set several destinations so that the scanner can continue if one fails.

**STR = {on, off}** Name of destination. It is a name for the Web server from where to download files in order to measure bandwidths.

usability\_test\_interval = INT How often to check if a destination is usable

#### destinations.STR

- **url = STR** The URL to the destination. It must include a file path. It can use both http or https.
- **verify = BOOL** Whether or not to verify the destination certificate. (Default: True)
- **country = STR** ISO 3166-1 alpha-2 country code. Use ZZ if the destination URL is a domain name and it is in a CDN.

#### tor

When **sbws** is run as a system service ~/.sbws/tor is replaced by /run/sbws/tor.

**datadir = STR** sbws' owned tor directory. (Default: ~/.sbws/tor)

control\_socket = STR sbws's owned tor control socket file. (Default: ~/.sbws/tor/sbws/control)

**pid = STR** sbws's owned tor pid file. (Default: ~/.sbws/tor/sbws/tor.pid)

**log = STR** sbws's owned tor directory log files. (Default: ~/.sbws/tor/log)

**extra\_lines =** sbws's tor extra configuration. (Default: None)

#### scanner

- **nickname = STR** A human-readable string with chars in a-zA-Z0-9 to identify the scanner. (Default: IDidntEditTheSBWSConfig)
- **country = STR** ISO 3166-1 alpha-2 country code. (Default: AA, a non existing country to detect it was not edited)

**download\_toofast = INT** Limits on what download times are too fast/slow/etc. (Default: 1)

**download\_min = INT** Limits on what download times are too fast/slow/etc. (Default: 5)

**download\_target = INT** Limits on what download times are too fast/slow/etc. (Default: 6)

download\_max = INT Limits on what download times are too fast/slow/etc. (Default: 10)

num\_rtts = INT How many RTT measurements to make. (Default: 10)

initial\_read\_request = INT The number of bytes to initially request from the server. (Default: 16384)

measurement\_threads = INT How many measurements to make in parallel. (Default: 3)

- min\_download\_size = INT Minimum number of bytes we should ever try to download in a measurement.
   (Default: 1)
- **max\_download\_size = INT** Maximum number of bytes we should ever try to download in a measurement. (Default: 1073741824) 1073741824 == 1 GiB

#### relayprioritizer

measure\_authorities = {on, off} Whether or not to measure authorities. (Default: off)

**fraction\_relays = FLOAT** The target fraction of best priority relays we would like to return. 0.05 is 5%. In a 7000 relay network, 5% is 350 relays. (Default: 0.05)

min\_relays = INT The minimum number of best priority relays we are willing to return. (Default: 50)

#### cleanup

stale\_days = INT After this many days, compress data files. (Default: 10)

rotten\_days = INT After this many days, delete data files. (Default: 90)

#### logging

to\_file = {yes, no} Whether or not to log to a rotating file the directory paths.log\_dname. (Default: no)

- **to\_stdout = {yes, no}** Whether or not to log to stdout. (Default: yes)
- **to\_syslog = {yes, no}** Whether or not to log to syslog. (Default: no) NOTE that when sbws is launched by systemd, stdout goes to journal and syslog.
- **to\_file\_max\_bytes = INT** If logging to file, how large (in bytes) should the file be allowed to get before rotating to a new one. 10485760 is 10 MiB. If zero or number of backups is zero, never rotate the log file. (Default: 10485760)
- to\_file\_num\_backups = INT If logging to file, how many backups to keep. If zero or max bytes is zero, never rotate the log file. (Default: 50)
- **level = {debug, info, warning, error, critical}** Level to log at. (Default: info)
- to\_file\_level = {debug, info, warning, error, critical} Level to log at when using files. (Default: info)

to\_stdout\_level = {debug, info, warning, error, critical} Level to log at when using stdout. (Default: info)

to\_syslog\_level = {debug, info, warning, error, critical} Level to log at when using syslog. (Default: info)

**format = STR** Format string to use when logging. (Default: [%(asctime)s] [%(name)s] [%(levelname)s] %(message)s)

to\_file\_format = STR Format string to use when logging to files. (Default: \$format)

to\_stdout\_format = STR Format string to use when logging to stdout. (Default: \$format)

**to\_syslog\_format = STR** Format string to use when logging to syslog. (Default: %(module)s[%(process)s]: <%(levelname)s> %(message)s)

# 1.7.3 EXAMPLES

Example destinations section:

```
[scanner]
nickname = Manual
country = US
[destinations]
foo = on
bar = on
baz = off
[destinations.foo]
# using HTTP
url = http://example.org/sbws.bin
country = ZZ
verify = False
[destinations.bar]
# using HTTPS
url = https://example.com/data
country = SN
[destinations.baz]
# this will be ignored
url = https://example.net/ask/stan/where/the/file/is.exe
country = TH
```

# 1.7.4 FILES

\$HOME/.sbws.ini Default sbws user configuration path.

Any other path to the configuration file can be specified using the sbws argument -c

# 1.7.5 SEE ALSO

sbws (1), https://sbws.readthedocs.org.

# 1.7.6 BUGS

Please report bugs at https://trac.torproject.org/.

# CHAPTER 2

# Developer/technical documentation

Included in the docs directory and in sbws-doc Debian package:

# 2.1 Contributing to Simple Bandwidth Scanner

Thank you for your interest in Simple Bandwidth Scanner (sbws).

Examples of contributions include:

- Bug reports, feature requests
- Code/documentation patches

# 2.1.1 Bug reports or feature requests

- Check that it has not been already reported.
- Open a ticket in Tor Project Trac and assign the component to Core Tor/sbws.

# 2.1.2 Code/documentation patches

The sbws canonical repository is https://gitweb.torproject.org/sbws.git, but we review patches using the Github canonical repository (https://github.com/torproject/sbws) Pull Requests (PR).

To know more about sbws code,

#### See also:

- Developer/technical documentation
- ./docs/source/testing.rst (or testing or Installing tests dependencies and running tests).
- ./docs/source/documenting.rst (or documenting or Installing and building the documentation).

The following are guidelines we aim to follow.

#### Steps to create a PR

- 1. Create a ticket in Tor Project Trac (Open ticket)
- 2. Clone sbws via the Github web interface https://github.com/torproject/sbws
- 3. Clone the repository locally
- 4. Install sbws as explained in ./INSTALL.rst and ./TESTING.rst Use pip install -e <>
- 5. If needed install the documentation and build it as explained in ./DOCUMENTATION.rst
- 6. Create a new branch, named ticketXXX. Optionally, name it with a string explaining what it does, ie ticketXXX\_contributing
- 7. Write code (Code style), tests, documentation, extra files (Extra required files), commit (Commits), etc.
- 8. Ensure tests pass (./TESTING.rst).
- 9. Push your branch to your repository. If you have an account in Travis, you can see whether it pass the tests in Github and in https://travis-ci.org/youruser/sbws/
- 10. Create a PR from your branch to https://github.com/torproject/sbws
- 11. Change the Trac ticket status to needs\_review

#### Code style

Follow the Zen of Python (PEP 20)

```
>>> import this
The Zen of Python, by Tim Peters
Beautiful is better than ugly.
Explicit is better than implicit.
Simple is better than complex.
Complex is better than complicated.
Flat is better than nested.
Sparse is better than dense.
Readability counts.
```

Code should adhere to the **PEP 8** guidelines. Before release 1.0.0, some guidelines have not been followed, such as the ordering the inputs (**PEP 8#imports**).

External link: Code Style

All functions, methods and classes should have **PEP 0257** (except \_\_repr\_\_ and \_\_str\_\_). Before release 1.0.0, some docstrigs do not have 3 double quotes """ (PEP 0257#id15).

External link: Documentation

New features should add a corresponding documentation in /docs.

An editor compatible with EditorConfig will help you to follow the general formatting code style.

Timestamps must be in UTC. It is prefered to use datetime objects or Unix timestamps. Timestamps read by the user should be always formatted in ISO 8601

Functional style is prefered:

- use list comprenhensions lambda, map, reduce
- · avoid reasigigning variables, instead create new ones

- use deepcopy when passing list of objects to a function/method
- classes should change attributes only in one method (other than \_\_init\_\_?)

#### [FUNC]

In general, do not reinvent the wheel, use Python native modules as logging, instead of implementing similar functionality. Or use other packages when the new dependency can be extra, for instance vulture.

#### **Extra required files**

Any non-trivial change should contain tests. See ./TESTING.rst. When running tests, currently flake8 informs on some PEP8 errors/warnings, but not all.

#### Commits

Each commit should reference the Tor Project Trac ticket (example: #12345) and possibly the bugfix version.

Try to make each commit a logically separate changes.:

```
As a general rule, your messages should start with a single line that's
o more than about 50 characters and that describes the changeset concisely,
followed by a blank line, followed by a more detailed explanation.
The Git project requires that the more detailed explanation include
your motivation for the change and contrast its implementation with
previous behavior--this is a good guideline to follow.
It's also a good idea to use the imperative present tense in these messages.
In other words, use commands.
Instead of "I added tests for" or "Adding tests for," use "Add tests for."
```

#### [DIST]

Template originally written by Tim Pope: example commit

#### Code being reviewed workflow

When a PR is being reviewed, new changes might be needed:

- If the change does not modify a previous change, create new commits and push.
- If the change modifies a previous change and it's small, git commit fixup should be used. When it is agreed that the PR is ready, create a new branch named mybranch\_02 and run:

rebase --autosquash

push, create new PR and close old PR mentioning the number of the new PR.

• If the review takes long and when it's ready code related to the PR has changed in master, create a new branch named mybranch\_02 and run:

rebase master

push, create new PR and close old PR mentioning the number of the new PR.

[MERG]

# 2.1.3 Reviewing code

All code should be peer-reviewed. Two reasons for this are:

```
Because a developer cannot think of everything at once;
Because a fresh pair of eyes may spot an error, a corner-case in the code,
insufficient documentation, a missing consistency check, etc.
```

#### [REVI]

Reviewers:

- Should let the contributor know what to improve/change.
- Should not push code to the contributor's branch.
- Should wait for contributor's changes or feedback after changes are requested, before merging or closing a PR.
- Should merge (not rebase) the PR.
- If rebase is needed due to changes in master, the contributor should create a new branch named *xxx\_rebased* based on the reviewed branch, rebase and create a new PR from it, as explained above.
- If new changes are needed when the contributor's branch is ready to merge, the reviewer can create a new branch based on the contributor's branch, push the changes and merge that PR. The contributor should be notified about it.
- If the reviewer realize that new changes are needed after the PR has been merged, the reviewer can push to master, notifying the contributor about the changes.
- Because currently there are not many reviewers, reviewers can merge their own PR if there was not any feedback after a week.
- Should not push directly to master, unless changes are trivial (typos, extra spaces, etc.)
- Should not push to master new features while there are open PRs to review.

Currently, the reviewers are the persons that have contributed to the code: pastly, teor, juga.

# 2.1.4 Releases

Releases follow semantic versioning. Until release 1.0.0 is reached, this project is not considered production ready.

Currently development happens in master, this might change from release 1.0.0

so that master has the last release changes, and development happens in the next release branch.

Before major releases, ensure that:

- Installation from scratch, as specified in ./INSTALL.md, must success.
- All tests must pass.
- Tor must be able to parse the produced bw files (current way is manual)

Todo: Test that run Tor as dirauth and parse the files

• Bandwidth files must produce graphs compatible with Torflow (current way to test it is manual)

Todo: Implement something to compare error with current consensus.

• A dirauth should be able to understand the documentation, otherwise the documentation should be clarified.

Create a ./CHANGELOG.rst file. Each entry should reference the Tor Project Trac ticket (example: #12345) and possibly the bugfix version. Until version 1.0.2 we have followed keep a changelog format.

#### 2.1.5 Example commit message

```
Short (50 chars or less) summary of changes
More detailed explanatory text, if necessary. Wrap it to
about 72 characters or so. In some contexts, the first
line is treated as the subject of an email and the rest of
the text as the body. The blank line separating the
summary from the body is critical (unless you omit the body
entirely); tools like rebase can get confused if you run
the two together.
Further paragraphs come after blank lines.
    - Bullet points are okay, too
    - Typically a hyphen or asterisk is used for the bullet,
    preceded by a single space, with blank lines in
    between, but conventions vary here
```

#### **External eferences**

# 2.2 Installing tests dependencies and running tests

To run the tests, extra Python depenencies are needed:

- Flake8
- tox
- pytest
- coverage

To install them from  ${\tt sbws}$ 

```
pip install .[dev] && pip install .[test]
```

To run the tests:

tox

# 2.3 Installing and building the documentation

To build the documentation, extra Python dependencies are needed:

- Sphinx
- recommonmark

• Pylint (only to update the diagrams)

To install them from sbws:

pip install .[doc]

To build the documentation as HTML:

cd docs/ && make html

The generated HTML will be in docs/build/.

To build the manual (man) pages:

cd docs/ && make man

The generated man pages will be in docs/man/.

To build the documentation diagrams:

cd docs/ && make umlsvg

The generated diagrams will be in docs/build/\_images/.

To convert the LaTeX mathematical formulae to images, extra system dependencies are needed:

- Core and Extra Tex Live packages
- dvipng

They are included in most distributions. In Debian install them running:

```
apt install texlive-latex-extra dvpipng
```

# 2.4 What the scanner and the generator do

### 2.4.1 Running the scanner

#### **Overview**

The *scanner* measures the bandwidth of each relay in the Tor network (except the directory authorities) by creating a two hops circuit with the relay. It then measures the bandwidth by downloading data from a *destination* Web Server and stores the measurements.

The generator read the measurements, aggregates, filters and scales them using torflow's scaling method.

Then it generates a bandwidth list file that is read by a directory authority to report relays' bandwidth in its vote.

#### Intialization

- 1. Parse the command line arguments and configuration files.
- 2. Launch a Tor thread with an specific configuration or connect to a running Tor daemon that is running with a suitable configuration.
- 3. Obtain the list of relays in the Tor network from the Tor consensus and descriptor documents.

- 4. Read and parse the old bandwidth measurements stored in the file system.
- 5. Select a subset of the relays to be measured next, ordered by:
  - 1. relays not measured.
  - 2. measurements age.

Classes used in the initialization:

Source code: sbws.core.scanner.run\_speedtest()

#### **Measuring relays**

- 1. For every relay:
- 2. Select a second relay to build a Tor circuit.
- 3. Build the circuit.
- 4. Make HTTPS GET requests to the Web server over the circuit.
- 5. Store the time the request took and the amount of bytes requested.

Source code: sbws.core.scanner.measure\_relay()

#### Selecting a second relay

- 1. If the relay to measure is an exit, use it as an exit and obtain the non-exits.
- 2. If the relay to measure is not an exit, use it as first hop and obtain the exits.
- 3. From non-exits or exits, select one randomly from the ones that have double consensus bandwidth than the relay to measure.
- 4. If there are no relays that satisfy this, lower the required bandwidth.

Source code: sbws.core.scanner.measure\_relay()

#### Selecting the data to download

- 1. While the downloaded data is smaller than 1GB or the number of download is minor than 5:
- 2. Randomly, select a 16MiB range.
- 3. If it takes less than 5 seconds, select a bigger range and don't keep any information.
- 4. If it takes more than 10 seconds, select an smaller range and don't keep any information.
- 5. Store the number of bytes downloaded and the time it took.

Source code: sbws.core.scanner.\_should\_keep\_result()

#### Writing the measurements to the filesystem

For every measured relay, the measurement result is put in a queue. There's an independent thread getting measurements from the queue every second. Every new measurement is appended to a file as a json line (but the file itself is not json!). The file is named with the current date. Every day a new file is created.

Source code: sbws.lib.resultdump.ResultDump.enter()

# 2.4.2 Running the generator

Every hour, the generator: #. Aggregate all the measurements (not older than 6 six days) for every relay. #. Filter the measurements #. Scale the measurements #. Write the bandwidth file

Source code: sbws.lib.v3bwfile.V3BWFile.from\_results()

#### Filtering the bandwidth measurements

Each relay bandwidth measurements are selected in the following way:

- 1. At least two bandwidth measurements (Result s) MUST have been obtained within an arbitrary number of seconds (currently one day). If they are not, the relay MUST NOT be included in the Bandwith File.
- 2. The measurements than are are older than an arbitrary number of senconds in the past MUST be discarded. Currently this number is the same as data\_period (5 days).

If the number of relays to include in the Bandwidth File are less than a percententage (currently 60%) than the number of relays in the consensus, additional Header Lines MUST be added (see XXX) to the Bandwith File and the relays SHOULD NOT be included.

#### Scaling the bandwidth measurements

Consensus bandwidth obtained by new implementations MUST be comparable to the consensus bandwidth, therefore they MUST implement torflow\_scaling. The bandwidth\_file\_spec appendix B describes torflow scaling and a linear scaling method.

#### Writing the bandwidth file

The bandwidth file format is defined in the bandwidth\_file\_spec.

# 2.5 Code design

Todo:

- Link to refactor proposal.
- Change this page when refactoring is implemented.

# 2.5.1 UML classes diagram

classes\_original.svg

# 2.5.2 Packages diagram

packages\_sbws.svg

# 2.5.3 scanner threads

- TorEventListener: the thread that runs Tor and listens for events.
- ResultDump: the thread that get the measurement results from a queue every second.
- multiprocessing. ThreadPool starts 3 independent threads: workers\_thread tasks\_thread results\_thread
- measurement threads: they execute *sbws.core.scanner.measure\_relay()* There'll be a maximum of 3 by default.

# 2.5.4 Critical sections

Data types that are read or wrote from the threads.

# 2.5.5 Call graph

Initialization calls to the moment where the measurement threads start.

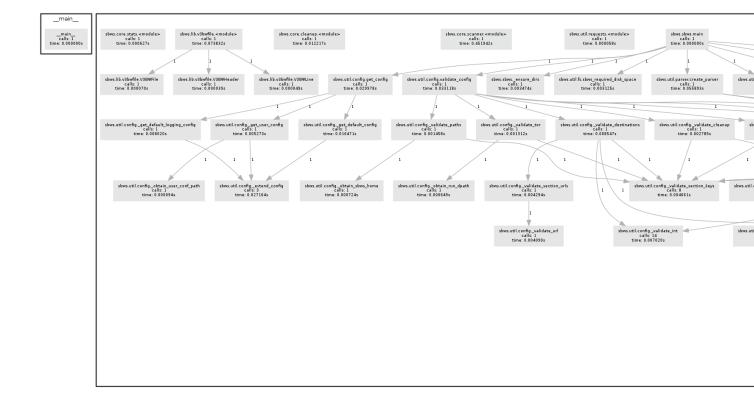

callgraph.png

# 2.6 The state.dat file

This file contains state that multiple sbws commands may want access to and that needs to persist across processes. Both read and write access to this file is wrapped in the State class, allowing for safe concurrent access: the file is locked before reading or writing, and (for now) only simple data types are allowed so we can be sure to update the state file on disk every time the state is modified in memory.

At the time of writing, the following fields can exist in the state file.

### 2.6.1 scanner\_started

The last time sbws scanner was started.

- Producer: sbws scanner, once at startup.
- Consumer: sbws generate, once each time it is ran.

Code: sbws.util.state.State

# 2.7 Internal code configuration files

Sbws has two default config files it reads: on general, and one specific to logging. They all get combined internally to the same conf structure.

It first reads the config file containing the default values for almost all options. If you installed sbws in a virtual environment located at /tmp/venv, then you will probably find the config.default.ini in a place such as / tmp/venv/lib/python3.5/site-packages/sbws/ You should never edit this file. The contents of this default config file can be found at the bottom of this page.

Second, sbws will read config.log.default.ini. It will be located in the same place as the previous file, and **should not be edited** like the previous file. The contents of this default log config file can be found *at the bottom of this page*. Options set here overwrite options set in the previous config file.

Sbws then reads your custom config file. By default, it will search for it in ~/.sbws.ini. Options in this file overwrite options set in previously read config files.

The user example config file provided by sbws might look like this.

Listing 2.1: Example sbws.example.ini

```
# Minimum configuration that needs to be customized
[scanner]
# A human-readable string with chars in a-zA-ZO-9 to identify your scanner
nickname = sbws_default
# ISO 3166-1 alpha-2 country code where the Web server destination is located.
# Default AA, to detect it was not edited.
country = SN
[destinations]
# With several destinations, the scanner can continue even if some of them
# fail, which can be caused by a network problem on their side.
# If all of them fail, the scanner will stop, which
# will happen if there is network problem on the scanner side.
# A destination can be disabled changing `on` by `off`
foo = on
[destinations.foo]
# the domain and path to the 1GB file.
url = https://example.com/does/not/exist.bin
# Whether to verify or not the TLS certificate. Default True
verify = False
# ISO 3166-1 alpha-2 country code where the Web server destination is located.
# Default AA, to detect it was not edited.
# Use ZZ if the location is unknown (for instance, a CDN).
country = ZZ
# Number of consecutive times that a destination could not be used to measure
# before stopping to try to use it for a while that by default is 3h.
max_num_failures = 3
## The following logging options are set by default.
## There is no need to change them unless other options are prefered.
; [logging]
; # Whether or not to log to a rotating file the directory paths.log_dname
; to_file = yes
; # Whether or not to log to stdout
; to_stdout = yes
; # Whether or not to log to syslog
; # NOTE that when sbws is launched by systemd, stdout goes to journal and
; # syslog.
; to_syslog = no
```

```
; # Level to log at. Debug, info, warning, error, critical.
; # `level` must be set to the lower of all the handler levels.
; level = debug
; to_file_level = debug
; to_stdout_level = info
; to_syslog_level = info
; # Format string to use when logging
; format = %(module)s[%(process)s]: <%(levelname)s> %(message)s
; # verbose formatter useful for debugging
; to_file_format = %(asctime)s %(levelname)s %(threadName)s %(filename)s:%(lineno)s -
→%(funcName)s - %(message)s
; # Not adding %(asctime)s to to stdout since it'll go to syslog when using
; # systemd, and it'll have already the date.
; to_stdout_format = ${format}
; to_syslog_format = ${format}
# To disable certificate validation, uncomment the following
# verify = False
```

No other configuration files are read.

# 2.7.1 Default Configuration

#### Listing 2.2: config.default.ini

```
[paths]
sbws_home = ~/.sbws
datadir = ${sbws_home}/datadir
v3bw_dname = ${sbws_home}/v3bw
# The latest bandwidth file is atomically symlinked to
# V3BandwidthsFile ${v3bw_dname}/latest.v3bw
v3bw_fname = ${v3bw_dname}/{}.v3bw
state_fname = ${sbws_home}/state.dat
log_dname = ${sbws_home}/log
[destinations]
# How often to check if a destional is usable
usability_test_interval = 300
[general]
# Days into the past that measurements are considered valid
data_period = 5
# Timeout in seconds to give to the python Requests library. It MUST be a
# single float. Requests will use it both as the connect() timeout and the
# timeout between bytes received from the server. See
# http://docs.python-requests.org/en/master/user/advanced/#timeouts
http_timeout = 10
# Timeout in seconds for waiting on a circuit to be built. It MUST be an
# **int**. We will use this both as the CircuitBuildTimeout and a timeout
# to give to stem for waiting on a circuit to be built since
# CircuitBuildTimeout doesn't handle the case of a TLS connection to a relay
# taking forever, and probably other not-yet-discovered cases.
circuit_timeout = 10
# Whether or not to reset the bandwidth measurements when the relay's IP
# address changes. If it changes, we only consider results for the relay that
```

```
# we obtained while the relay was located at its most recent IP address.
# This is NOT implemented for IPv6.
reset_bw_ipv4_changes = on
reset_bw_ipv6_changes = off
[scanner]
# A human-readable string with chars in a-zA-ZO-9 to identify your scanner
nickname = IDidntEditTheSBWSConfig
# ISO 3166-1 alpha-2 country code. To be edited.
# Default to a non existing country to detect it was not edited.
country = AA
# Limits on what download times are too fast/slow/etc.
download\_toofast = 1
download_min = 5
download\_target = 6
download_max = 10
# How many RTT measurements to make
num_rtts = 0
# Number of downloads with acceptable times we must have for a relay before
# moving on
num_downloads = 5
# The number of bytes to initially request from the server
initial_read_request = 16384
# How many measurements to make in parallel
measurement\_threads = 3
# Minimum number of bytes we should ever try to download in a measurement
min_download_size = 1
# Maximum number of bytes we should ever try to download in a measurement
# 1073741824 == 1 GiB
max_download_size = 1073741824
[tor]
datadir = ${paths:sbws_home}/tor
run_dpath = {datadir}
control_socket = ${tor:run_dpath}/control
pid = ${tor:run_dpath}/tor.pid
# note this is a directory
log = ${tor:datadir}/log
extra_lines =
[cleanup]
# After this many days, compress data files
data_files_compress_after_days = 10
# After this many days, delete data files
data_files_delete_after_days = 90
# After this many days, compress v3bw files (1d)
v3bw_files_compress_after_days = 1
# After this many days, delete v3bw files (7d)
v3bw_files_delete_after_days = 7
[relayprioritizer]
# Whether or not to measure authorities
measure authorities = off
# The target fraction of best priority relays we would like to return.
# 0.05 is 5%. In a 7000 relay network, 5% is 350 relays.
#
# In a network of ~6500 relays and with a ResultDump containing 1 result per
```

```
# relay, the best_priority() function takes ~11 seconds to complete on my
# home desktop. Using this parameter allows us to balance between calling
# best_priority() more often (but wasting more CPU), and calling it less
# often (but taking longer to get back to relays with non-successful results).
# Alternatively, we could rewrite best_priority() to not suck so much.
fraction_relays = 0.05
# The minimum number of best priority relays we are willing to return
min_relays = 50
[logging]
# Whether or not to log to a rotating file the directory paths.log_dname
to_file = yes
# Whether or not to log to stdout
to stdout = ves
# Whether or not to log to syslog
# NOTE that when sbws is launched by systemd, stdout goes to journal and
# syslog.
to_syslog = no
# If logging to file, how large (in bytes) should the file be allowed to get
# before rotating to a new one. 10485760 is 10 MiB. If zero or number of
# backups is zero, never rotate the log file.
to_file_max_bytes = 10485760
# If logging to file, how many backups to keep. If zero or max bytes is zero,
# never rotate the log file.
to_file_num_backups = 50
# Level to log at. Debug, info, warning, error, critical.
# `level` must be set to the lower of all the handler levels.
level = debug
to_file_level = debug
to_stdout_level = info
to_syslog_level = info
# Format string to use when logging
format = %(asctime)s %(module)s[%(process)s]: <%(levelname)s> %(message)s
to_stdout_format = ${format}
to_syslog_format = %(module)s[%(process)s]: <%(levelname)s> %(message)s
# verbose formatter useful for debugging
to_file_format = %(asctime)s %(levelname)s %(threadName)s %(filename)s:%(lineno)s -
→%(funcName)s - %(message)s
```

If you know how to use Python's logging configuration file format, then you can override or add to what is listed here by editing your config.ini.

Listing 2.3: config.log.default.ini

```
[loggers]
keys = root,sbws
[handlers]
keys = to_file,to_stdout,to_syslog
[formatters]
keys = to_file,to_stdout,to_syslog
[logger_root]
```

(continued from previous page)

```
level = WARNING
handlers = to_file
propagate = 1
qualname=root
[logger_sbws]
propagate = 0
qualname=sbws
[handler_to_stdout]
class = StreamHandler
formatter = to_stdout
args = (sys.stdout,)
[handler_to_file]
class = handlers.RotatingFileHandler
formatter = to_file
args = ('/dev/null', )
# for logging to system log
[handler_to_syslog]
class=handlers.SysLogHandler
formatter=to_syslog
args = ('/dev/log',)
[formatter_to_stdout]
# format date as syslog and journal
datefmt = %b %d %H:%M:%S
[formatter_to_file]
datefmt = %b %d %H:%M:%S
[formatter_to_syslog]
```

# 2.8 Internal Tor configuration for the scanner

The scanner needs an specific Tor configuration. The following options are either set when launching Tor or required when connection to an existing Tor daemon.

Default configuration:

- SocksPort auto: To proxy requests over Tor.
- CookieAuthentication 1: The easiest way to authenticate to Tor.
- UseEntryGuards 0: To avoid path bias warnings.
- UseMicrodescriptors 0: Because full server descriptors are needed.
- SafeLogging 0: Useful for logging, since there's no need for anonymity.
- LogTimeGranularity 1
- ProtocolWarnings 1
- LearnCircuitBuildTimeout 0: To keep circuit build timeouts static.

Configuration that depends on the user configuration file:

- CircuitBuildTimeout ...: The timeout trying to build a circuit.
- DataDirectory ...: The Tor data directory path.
- PidFile ...: The Tor PID file path.
- ControlSocket ...: The Tor control socket path.
- Log notice ...: The Tor log level and path.

Configuration that needs to be set on runtime:

- \_\_\_DisablePredictedCircuits 1: To build custom circuits.
- \_\_\_LeaveStreamsUnattached 1

Currently most of the code that sets this configuration is in *sbws.util.stem.launch\_tor()* and the default configuration is *sbws/globals.py*.

Note: the location of these code is being refactored.

# 2.9 Package API

# 2.9.1 Subpackages

# sbws.core package

# Submodules

# sbws.core.cleanup module

Util functions to cleanup disk space.

#### sbws.core.cleanup.gen\_parser(sub)

Helper function for the broader argument parser generating code that adds in all the possible command line arguments for the cleanup command.

Parameters sub (argparse.\_SubParsersAction) - what to add a sub-parser to

sbws.core.cleanup.main(args, conf)

Main entry point in to the cleanup command.

# Parameters

- args (argparse. Namespace) command line arguments
- conf (configparser.ConfigParser) parsed config files

# sbws.core.generate module

sbws.core.generate.gen\_parser(sub)

```
sbws.core.generate.main(args, conf)
```

# sbws.core.scanner module

Measure the relays.

sbws.core.scanner.dispatch\_worker\_thread(\*a, \*\*kw)

sbws.core.scanner.dumpstacks()

sbws.core.scanner.**force\_get\_results** (*pending\_results*) Try to get either the result or an exception, which gets logged.

It is call by *wait\_for\_results()* when the time waiting for the results was long.

To get either the *Result* or an exception, call get () with timeout. Timeout is low since we already waited.

get is not call before, because it blocks and the callbacks are not call.

sbws.core.scanner.gen\_parser(sub)

sbws.core.scanner.get\_random\_range\_string(content\_length, size)

Return a random range of bytes of length **size**. **content\_length** is the size of the file we will be requesting a range of bytes from.

For example, for content\_length of 100 and size 10, this function will return one of the following: '0-9', '1-10', '2-11', [...] '89-98', '90-99'

sbws.core.scanner.main(args, conf)

sbws.core.scanner.main\_loop(args, conf, controller, relay\_list, circuit\_builder, result\_dump, re-

lay\_prioritizer, destinations, max\_pending\_results, pool)

Starts and reuse the threads that measure the relays forever.

It starts a loop that will be run while there is not and event signaling that sbws is stopping (because of SIGTERM or SIGINT).

Then, it starts a second loop with an ordered list (generator) of relays to measure that might a subset of all the current relays in the Network.

For every relay, it starts a new thread which runs measure\_relay to measure the relay until there are max\_pending\_results threads. After that, it will reuse a thread that has finished for every relay to measure. It is the the pool method apply\_async which starts or reuse a thread. This method returns an ApplyResult immediately, which has a ready methods that tells whether the thread has finished or not.

When the thread finish, ie. ApplyResult is ready, it triggers result\_putter callback, which put the Result in ResultDump queue and complete immediately.

ResultDump thread (started before and out of this function) will get the Result from the queue and write it to disk, so this doesn't block the measurement threads.

If there was an exception not catched by measure\_relay, it will call instead result\_putter\_error, which logs the error and complete immediately.

Before the outer loop iterates, it waits (non blocking) that all the Results are ready calling wait\_for\_results. This avoid to start measuring the same relay which might still being measured.

sbws.core.scanner.measure\_bandwidth\_to\_server(session, conf, dest, content\_length)

**Returns tuple** results or None if the if the measurement fail. None or exception if the measurement fail.

sbws.core.scanner.measure\_relay (*args*, *conf*, *destinations*, *cb*, *rl*, *relay*)

Select a Web server, a relay to build the circuit, build the circuit and measure the bandwidth of the given relay.

Return Result a measurement Result object

sbws.core.scanner.measure\_rtt\_to\_server(session, conf, dest, content\_length)

Make multiple end-to-end RTT measurements by making small HTTP requests over a circuit + stream that should already exist, persist, and not need rebuilding. If something goes wrong and not all of the RTT measurements can be made, return None. Otherwise return a list of the RTTs (in seconds).

**Returns tuple** results or None if the if the measurement fail. None or exception if the measurement fail.

# sbws.core.scanner.result\_putter(result\_dump)

Create a function that takes a single argument – the measurement result – and return that function so it can be used by someone else

## sbws.core.scanner.result\_putter\_error(target)

Create a function that takes a single argument – an error from a measurement – and return that function so it can be used by someone else

# sbws.core.scanner.run\_speedtest(args, conf)

Initializes all the data and threads needed to measure the relays.

It launches or connect to Tor in a thread. It initializes the list of relays seen in the Tor network. It starts a thread to read the previous measurements and wait for new measurements to write them to the disk. It initializes a class that will be used to order the relays depending on their measurements age. It initializes the list of destinations that will be used for the measurements. It initializes the thread pool that will launch the measurement threads. The pool starts 3 other threads that are not the measurement (worker) threads. Finally, it calls the function that will manage the measurement threads.

sbws.core.scanner.stop\_threads(signal, frame, exit\_code=0)

#### sbws.core.scanner.timed\_recv\_from\_server(session, dest, byte\_range)

Request the **byte\_range** from the URL at **dest**. If successful, return True and the time it took to download. Otherwise return False and an exception.

sbws.core.scanner.wait\_for\_results (*num\_relays\_to\_measure*, *pending\_results*) Wait for the pool to finish and log progress.

While there are relays being measured, just log the progress and sleep TIMEOUT\_MEASUREMENTS (3mins), which is approximately the time it can take to measure a relay in the worst case.

When there has not been any relay measured in TIMEOUT\_MEASUREMENTS and there are still relays pending to be measured, it means there is no progress and call *force\_get\_results()*.

This can happen in the case of a bug that makes either *measure\_relay()*, *result\_putter()* (callback) and/or *result\_putter\_error()* (callback error) stall.

Note: in a future refactor, this could be simpler by:

- 1. Initializing the pool at the begingging of each loop
- 2. Callling close (); join () after apply\_async(), to ensure no new jobs are added until the pool has finished with all the ones in the queue.

As currently, there would be still two cases when the pool could stall:

- 1. There's an exception in measure\_relay and another in callback\_err
- 2. There's an exception callback.

This could also be simpler by not having callback and callback error in apply\_async and instead just calling callback with the pending\_results.

(callback could be also simpler by not having a thread and queue and just storing to disk, since the time to write to disk is way smaller than the time to request over the network.)

# sbws.core.stats module

#### sbws.core.stats.gen\_parser(sub)

Helper function for the broader argument parser generating code that adds in all the possible command line arguments for the stats command.

**Parameters sub** (*argparse.\_SubParsersAction*) – what to add a sub-parser to

sbws.core.stats.main(args, conf)

Main entry point into the stats command.

# **Parameters**

- args (argparse. Namespace) command line arguments
- **conf** (configparser.ConfigParser) parsed config files

#### sbws.core.stats.print\_stats(args, data)

Called from main to print various statistics about the organized data to stdout.

# Parameters

- args (argparse. Namespace) command line arguments
- **data** (*dict*) keyed by relay fingerprint, and with values of *sbws.lib.resultdump*. *Result* subclasses

# **Module contents**

### sbws.lib package

# Submodules

# sbws.lib.circuitbuilder module

Bases: object

The CircuitBuilder interface.

Subclasses must implement their own build\_circuit() function. Subclasses may keep additional state if they'd find it helpful.

The primary way to use a CircuitBuilder of any type is to simply create it and then call  $cb.build_circuit(...)$  with any options that your CircuitBuilder type needs.

It might be good practice to close circuits as you find you no longer need them, but CircuitBuilder will keep track of existing circuits and close them when it is deleted.

```
build_circuit(*a, **kw)
```

Implementations of this method should build the circuit and return its (str) ID. If it cannot be built, it should return None.

close\_circuit (circ\_id)

# relays

```
class sbws.lib.circuitbuilder.GapsCircuitBuilder(*a, **kw)
Bases: sbws.lib.circuitbuilder.CircuitBuilder
```

The build\_circuit member function takes a list. Falsey values in the list will be replaced with relays chosen uniformally at random; Truthy values will be assumed to be relays.

### build\_circuit (path)

<path> is a list of relays and Falsey values. Relays can be specified by fingerprint or nickname, and fingerprint is highly recommended. Falsey values (like None) will be replaced with relays chosen uniformally at random. A relay will not be in a circuit twice.

sbws.lib.circuitbuilder.valid\_circuit\_length(path)

### sbws.lib.relaylist module

class sbws.lib.relaylist.Relay (fp, cont, ns=None, desc=None, timestamp=None)
Bases: object

### address

# average\_bandwidth

# burst\_bandwidth

### can\_exit\_to\_port (port)

Returns True if the relay has an exit policy and the policy accepts exiting to the given portself or False otherwise.

### consensus\_bandwidth

Return the consensus bandwidth in Bytes.

Consensus bandwidth is the only bandwidth value that is in kilobytes.

# $\verb|consensus\_bandwidth\_is\_unmeasured||$

# consensus\_valid\_after

Obtain the consensus Valid-After from the document of this relay network status.

### exit\_policy

#### fingerprint

#### flags

increment\_relay\_recent\_measurement\_attempt\_count()

Increment The number of times that a relay has been queued to be measured.

It is call from :funf:'~sbws.core.scaner.main\_loop'.

#### increment\_relay\_recent\_priority\_list\_count()

The number of times that a relay is "prioritized" to be measured.

It is call from best\_priority().

#### is\_exit\_not\_bad\_allowing\_port (port)

#### last\_consensus\_timestamp

#### master\_key\_ed25519

Obtain ed25519 master key of the relay in server descriptors.

Returns str, the ed25519 master key base 64 encoded without trailing '='s.

# nickname

## $observed\_bandwidth$

relay\_in\_recent\_consensus\_count Number of times the relay was in a conensus.

update\_consensus\_timestamps(timestamp=None)

class sbws.lib.relaylist.RelayList (args, conf, controller, measurements\_period=432000,

state=None)

Bases: object

Keeps a list of all relays in the current Tor network and updates it transparently in the background. Provides useful interfaces for getting only relays of a certain type.

# authorities

bad\_exits

exits

exits\_not\_bad\_allowing\_port (port)

fast

### guards

### increment\_recent\_measurement\_attempt\_count()

Increment the number of times that any relay has been queued to be measured.

It is call from :funf:'~sbws.core.scaner.main\_loop'.

It is read and stored in a state file.

# last\_consensus\_timestamp

Returns the datetime when the last consensus was obtained.

# non\_exits

random\_relay()

### recent\_consensus\_count

Number of times a new consensus was obtained.

# relays

### relays\_fingerprints

```
sbws.lib.relaylist.remove_old_consensus_timestamps (consensus_timestamps, measure-
```

ments\_period=432000)

Remove the consensus timestamps that are older than period for which the measurements are keep from a list of consensus\_timestamps.

### **Parameters**

- consensus\_timestamps(list)-
- measurements\_period (int) -

Returns list a new list of consensus\_timestamps

# sbws.lib.relaylist.valid\_after\_from\_network\_statuses (network\_statuses)

Obtain the consensus Valid-After datetime from the document attribute of a stem.descriptor. RouterStatusEntryV3.

# Parameters network\_statuses (list) -

returns datetime:

# sbws.lib.relayprioritizer module

class sbws.lib.relayprioritizer.RelayPrioritizer(args, conf, relay\_list, result\_dump)
Bases: object

**best\_priority** (*prioritize\_result\_error=False*, *return\_fraction=True*) Yields a new ordered list of relays to be measured next.

The relays that were measured farther away in the past, get prioritized (lowest priority number, first in the list). The relays that were measured more recently get lower priority (last in the list, higher priority number).

Optionally, the relays which measurements failed can be prioritized (first in the list). However, unstable relays that fail often to be measured, might fail again and stable relays will get measured only when their measurements become old enough. The opposite might be more suitable: give lower priority to the relays that are unstable, to don't spend time measuring relays that might fail to be measured.

Optionally, return only a fraction of all the relays in the network. Since there could be new relays in the network while measuring the list of relays returned by this method, this method is run again before all the relays in the network are measured.

**Note:** In a future refactor, instead of having a static fraction of relays to be measured, this method could be call when it's known that there're X number of new relays in the network.

Since measurements made before than X days ago (too old) are not considered, and the initial list of past measurements is only filtered when the scanner starts, it's needed to filter here again to discard those measurements.

# Parameters

- **prioritize\_result\_error** (*bool*) whether prioritize or not measurements that did not succed.
- **return\_fraction** (*bool*) whether to return only a fraction of the relays seen in the network or return all.

return: a generator of the new ordered list of relays to measure next.

# increment\_priority\_lists()

Increment the number of times that *best\_priority()* has been run.

# increment\_priority\_relays (relays\_count)

Increment the number of relays that have been "prioritized" to be measured in a *best\_priority()*.

#### sbws.lib.resultdump module

class sbws.lib.resultdump.Result(relay, circ, dest\_url, scanner\_nick, t=None, relay\_in\_recent\_consensus\_count=None)

Bases: object

A bandwidth measurement for a relay.

It re-implements Relay as a inner class.

| class         | <b>Relay</b> (fingerprint,           | nickname,                                                 | address, | master_key_ed25519,       | , av- |  |  |
|---------------|--------------------------------------|-----------------------------------------------------------|----------|---------------------------|-------|--|--|
|               | erage_bandwidt                       | erage_bandwidth=None,                                     |          | burst_bandwidth=None,     |       |  |  |
|               | served_bandwia                       | served_bandwidth=None,                                    |          | consensus_bandwidth=None, |       |  |  |
|               | sus_bandwidth_                       | sus_bandwidth_is_unmeasured=None, relay_in_recent_consens |          |                           |       |  |  |
|               | relay_recent_me                      | relay_recent_measurement_attempt_count=None,              |          |                           | re-   |  |  |
|               | lay_recent_priority_list_count=None) |                                                           |          |                           |       |  |  |
| Bases: object |                                      |                                                           |          |                           |       |  |  |

A Tor relay.

It re-implements *Relay* with the attributes needed.

**Note:** in a future refactor it would be simpler if a Relay has measurements and a measurement has a relay, instead of every measurement re-implementing Relay.

address

circ

consensus\_bandwidth

consensus\_bandwidth\_is\_unmeasured

dest\_url

fingerprint

static from\_dict(d)

Returns a *Result* subclass from a dictionary.

Returns None if the version attribute is not RESULT\_VERSION

It raises NotImplementedError when the dictionary type can not be parsed.

Note: in a future refactor, the conversions to/from object-dictionary will be simpler using setattr and \_\_\_\_\_\_dict\_\_\_

version is not being used and should be removed.

# master\_key\_ed25519

#### nickname

relay\_average\_bandwidth

# relay\_burst\_bandwidth

relay\_in\_recent\_consensus\_count

Number of times the relay was in a consensus.

### relay\_observed\_bandwidth

```
{\tt relay\_recent\_measurement\_attempt\_count}
```

Returns the relay recent measurements attemps.

It is initialized in *Relay* and incremented in *main\_loop()*.

## relay\_recent\_priority\_list\_count

Returns the relay recent "prioritization"s to be measured.

It is initialized in *Relay* and incremented in *main\_loop()*.

# scanner

time

to\_dict()

#### type

# version

class sbws.lib.resultdump.ResultDump(args, conf)

Bases: object

Runs the enter() method in a new thread and collects new Results on its queue. Writes them to daily result files in the data directory

#### enter()

Main loop for the ResultDump thread.

When there are results in the queue, queue.get will get them until there are not anymore or timeout happen.

For every result it gets, it process it and store in the filesystem, which takes  $\sim 1$  millisecond and will not trigger the timeout. It can then store in the filesystem  $\sim 1000$  results per second.

I does not accept any other data type than Results or list of Results, therefore is not possible to put big data types in the queue.

If there are not any results in the queue, it waits 1 second and checks again.

# handle\_result (result)

Call from ResultDump thread. If we are shutting down, ignores ResultError\* types

### results\_for\_relay(relay)

```
store_result (result)
```

Call from ResultDump thread

```
class sbws.lib.resultdump.ResultError(*a, msg=None, **kw)
Bases: sbws.lib.resultdump.Result
```

# freshness reduction factor

When the RelayPrioritizer encounters this Result, how much should it adjust its freshness? (See RelayPrioritizer.best\_priority() for more information about "freshness")

A higher factor makes the freshness lower (making the Result seem older). A lower freshness leads to the relay having better priority, and better priority means it will be measured again sooner.

The value 0.5 was chosen somewhat arbitrarily, but a few weeks of live network testing verifies that sbws is still able to perform useful measurements in a reasonable amount of time.

#### static from\_dict(d)

Returns a *Result* subclass from a dictionary.

Returns None if the version attribute is not RESULT\_VERSION

It raises NotImplementedError when the dictionary type can not be parsed.

**Note:** in a future refactor, the conversions to/from object-dictionary will be simpler using setattr and \_\_\_\_\_\_dict\_\_\_\_

version is not being used and should be removed.

# msg

to\_dict()

### type

class sbws.lib.resultdump.ResultErrorAuth(\*a, \*\*kw)

Bases: sbws.lib.resultdump.ResultError

# freshness\_reduction\_factor

Override the default ResultError.freshness\_reduction\_factor because a ResultErrorAuth is most likely not the measured relay's fault, so we shouldn't hurt its priority as much. A higher reduction factor means a Result's effective freshness is reduced more, which makes the relay's priority better.

The value 0.9 was chosen somewhat arbitrarily.

# static from\_dict(d)

Returns a *Result* subclass from a dictionary.

Returns None if the version attribute is not RESULT\_VERSION

It raises NotImplementedError when the dictionary type can not be parsed.

Note: in a future refactor, the conversions to/from object-dictionary will be simpler using setattr and \_\_\_\_\_\_dict\_\_\_\_

version is not being used and should be removed.

#### to\_dict()

#### type

```
class sbws.lib.resultdump.ResultErrorCircuit (*a, **kw)
```

Bases: sbws.lib.resultdump.ResultError

# freshness\_reduction\_factor

There are a few instances when it isn't the relay's fault that the circuit failed to get built. Maybe someday we'll try detecting whose fault it most likely was and subclassing ResultErrorCircuit. But for now we don't. So reduce the freshness slightly more than ResultError does by default so priority isn't hurt quite as much.

A (hopefully very very rare) example of when a circuit would fail to get built is when the sbws client machine suddenly loses Internet access.

# static from\_dict(d)

Returns a *Result* subclass from a dictionary.

Returns None if the version attribute is not RESULT\_VERSION

It raises NotImplementedError when the dictionary type can not be parsed.

Note: in a future refactor, the conversions to/from object-dictionary will be simpler using setattr and \_\_\_\_\_\_dict\_\_\_\_

version is not being used and should be removed.

to\_dict()

#### type

class sbws.lib.resultdump.ResultErrorDestination(\*a, \*\*kw)
Bases: sbws.lib.resultdump.ResultError

Error when there is not a working destination Web Server.

It is instanciated in measure\_relay().

Note: this duplicates code and add more tech-debt, since it's the same as the other *ResultError* classes except for the type. In a future refactor, there should be only one ResultError class and assign the type in the scanner module.

static from\_dict(d)

Returns a *Result* subclass from a dictionary.

Returns None if the version attribute is not RESULT\_VERSION

It raises NotImplementedError when the dictionary type can not be parsed.

**Note:** in a future refactor, the conversions to/from object-dictionary will be simpler using setattr and \_\_\_\_\_\_dict\_\_\_\_

version is not being used and should be removed.

to\_dict()

type

```
class sbws.lib.resultdump.ResultErrorSecondRelay(*a, **kw)
Bases: sbws.lib.resultdump.ResultError
```

Error when it could not be found a second relay suitable to measure a relay.

A second suitable relay is a relay that: - Has at least equal bandwidth as the relay to measure. - If the relay to measure is not an exit,

the second relay is an exit without *bad* flag and can exit to port 443.

• If the relay to measure is an exit, the second relay is not an exit.

It is instanciated in measure\_relay().

Note: this duplicates code and add more tech-debt, since it's the same as the other *ResultError* classes except for the type. In a future refactor, there should be only one ResultError class and assign the type in the scanner module.

```
static from_dict(d)
```

Returns a *Result* subclass from a dictionary.

Returns None if the version attribute is not RESULT\_VERSION

It raises NotImplementedError when the dictionary type can not be parsed.

**Note:** in a future refactor, the conversions to/from object-dictionary will be simpler using setattr and \_\_\_\_\_\_dict\_\_\_\_

version is not being used and should be removed.

to\_dict()

type

```
class sbws.lib.resultdump.ResultErrorStream(*a, **kw)
    Bases: sbws.lib.resultdump.ResultError
```

# static from\_dict(d)

Returns a *Result* subclass from a dictionary.

Returns None if the version attribute is not RESULT\_VERSION

It raises NotImplementedError when the dictionary type can not be parsed.

**Note:** in a future refactor, the conversions to/from object-dictionary will be simpler using setattr and \_\_\_\_\_\_dict\_\_\_\_

version is not being used and should be removed.

# to\_dict()

# type

```
class sbws.lib.resultdump.ResultSuccess(rtts, downloads, *a, **kw)
Bases: sbws.lib.resultdump.Result
```

# downloads

# static from\_dict(d)

Returns a *Result* subclass from a dictionary.

Returns None if the version attribute is not RESULT\_VERSION

It raises NotImplementedError when the dictionary type can not be parsed.

**Note:** in a future refactor, the conversions to/from object-dictionary will be simpler using setattr and \_\_\_\_\_\_dict\_\_\_\_

version is not being used and should be removed.

# rtts

to\_dict()

### type

Given a data directory, read all results files in it that could have results in them that are still valid. Trim them, and return the valid Results as a list

```
sbws.lib.resultdump.load_result_file(fname, success_only=False)
```

Reads in all lines from the given file, and parses them into Result structures (or subclasses of Result). Optionally only keeps ResultSuccess. Returns all kept Results as a result dictionary. This function does not care about the age of the results

### sbws.lib.resultdump.merge\_result\_dicts(d1, d2)

Given two dictionaries that contain Result data, merge them. Result dictionaries have keys of relay fingerprints and values of lists of results for those relays.

# sbws.lib.resultdump.trim\_results (fresh\_days, result\_dict) Given a result dictionary, remove all Results that are no longer valid and return the new dictionary

When there are results for the same relay with different IPs, create a new results' dictionary without that relay's results using an older IP.

**Parameters** 

- result\_dict (dict) a dictionary of results
- on\_changed\_ipv4 (bool) whether to trim the results when a relay's IPv4 changes
- on\_changed\_ipv6 (bool) whether to trim the results when a relay's IPv6 changes

Returns a new results dictionary

sbws.lib.resultdump.write\_result\_to\_datadir(result, datadir)
Can be called from any thread

# sbws.lib.v3bwfile module

Classes and functions that create the bandwidth measurements document (v3bw) used by bandwidth authorities.

```
class sbws.lib.v3bwfile.V3BWFile(v3bwheader,v3bwlines)
    Bases: object
```

Create a Bandwidth List file following spec version 1.X.X

### **Parameters**

- v3bwheader (V3BWHeader) header
- v3bwlines (list) V3BWLines
- static bw\_kb(bw\_lines, reverse=False)
- bw\_line\_for\_node\_id(node\_id)

Returns the bandwidth line for a given node fingerprint.

Used to combine data when plotting.

**static bw\_sbws\_scale** (*bw\_lines*, *scale\_constant=7500*, *reverse=False*) Return a new V3BwLine list scaled using sbws method.

#### **Parameters**

- **bw\_lines** (*list*) bw lines to scale, not self.bw\_lines, since this method will be before self.bw\_lines have been initialized.
- **scale\_constant** (*int*) the constant to multiply by the ratio and the bandwidth to obtain the new bandwidth

Returns list V3BwLine list

static bw\_torflow\_scale (bw\_lines, desc\_bw\_obs\_type=1, cap=0.05, num\_round\_dig=2, reverse=False)

Obtain final bandwidth measurements applying Torflow's scaling method.

From Torflow's README.spec.txt (section 2.2):

```
In this way, the resulting network status consensus bandwidth values \# NOQA are effectively re-weighted proportional to how much faster the node \# NOQA was as compared to the rest of the network.
```

The variables and steps used in Torflow:

strm\_bw:

```
The strm_bw field is the average (mean) of all the streams for the relay \#_{\_} \rightarrow NOQA
identified by the fingerprint field.
strm_bw = sum(bw stream x)/|n stream|
```

filt\_bw:

```
The filt_bw field is computed similarly, but only the streams equal to # NOQA
or greater than the strm_bw are counted in order to filter very slow # NOQA
streams due to slow node pairings.
```

filt\_sbw and strm\_sbw:

```
for rs in RouterStats.guery.filter(stats_clause).
-- options (eagerload_all('router.streams.circuit.routers')).all(): # NOQA
 tot sbw = 0
 sbw_cnt = 0
 for s in rs.router.streams:
   if isinstance(s, ClosedStream):
     skip = False
     #for br in badrouters:
      # if br != rs:
          if br.router in s.circuit.routers:
      #
      #
           skip = True
     if not skip:
        # Throw out outliers < mean</pre>
        # (too much variance for stddev to filter much)
        if rs.strm closed == 1 or s.bandwidth() >= rs.sbw:
          tot_sbw += s.bandwidth()
          sbw_cnt += 1
if sbw_cnt: rs.filt_sbw = tot_sbw/sbw_cnt
else: rs.filt sbw = None
```

# filt\_avg, and strm\_avg:

```
Once we have determined the most recent measurements for each node, we \# NOQA compute an average of the filt_bw fields over all nodes we have measured. \#_{\_} \rightarrow NOQA
```

true\_filt\_avg and true\_strm\_avg:

```
for cl in ["Guard+Exit", "Guard", "Exit", "Middle"]:
    true_filt_avg[cl] = filt_avg
    true_strm_avg[cl] = strm_avg
```

In the non-pid case, all types of nodes get the same avg

n.fbw\_ratio and n.fsw\_ratio:

```
for n in nodes.itervalues():
    n.fbw_ratio = n.filt_bw/true_filt_avg[n.node_class()]
    n.sbw_ratio = n.strm_bw/true_strm_avg[n.node_class()]
```

n.ratio:

```
These averages are used to produce ratios for each node by dividing the #_ \rightarrow NOQA measured value for that node by the network average.
```

```
# Choose the larger between sbw and fbw
if n.sbw_ratio > n.fbw_ratio:
    n.ratio = n.sbw_ratio
else:
    n.ratio = n.fbw_ratio
```

#### desc\_bw:

It is the minimum of all the descriptor bandwidth values:

```
bws = map(int, g)
bw_observed = min(bws)

return Router(ns.idhex, ns.nickname, bw_observed, dead, exitpolicy,
ns.flags, ip, version, os, uptime, published, contact, rate_limited, # NOQA
ns.orhash, ns.bandwidth, extra_info_digest, ns.unmeasured)
```

```
self.desc_bw = max(bw,1) # Avoid div by 0
```

new\_bw:

```
These ratios are then multiplied by the most recent observed descriptor \#_{\_} \rightarrow NOQA
bandwidth we have available for each node, to produce a new value for \# NOQA the network status consensus process.
```

n.new\_bw = n.desc\_bw\*n.ratio

The descriptor observed bandwidth is multiplied by the ratio.

Limit the bandwidth to a maximum:

 $NODE\_CAP = 0.05$ 

```
if n.new_bw > tot_net_bw*NODE_CAP:
    plog("INFO", "Clipping extremely fast "+n.node_class()+" node "+n.idhex+"=
    ``+n.nick+ # NOQA
        " at "+str(100*NODE_CAP)+"% of network capacity ("+
        str(n.new_bw)+"->"+str(int(tot_net_bw*NODE_CAP))+") "+
        " pid_error="+str(n.pid_error)+
        " pid_error_sum="+str(n.pid_error_sum))
        n.new_bw = int(tot_net_bw*NODE_CAP)
```

However, tot\_net\_bw does not seems to be updated when not using pid. This clipping would make faster relays to all have the same value.

All of that can be expressed as:

$$bwn_{i} = min\left(bwnew_{i}, \sum_{i=1}^{n} bwnew_{i} \times 0.05\right)$$

$$= min\left(\left(min\left(bwobs_{i}, bwavg_{i}, bwbur_{i}\right) \times r_{i}\right), \sum_{i=1}^{n}\left(min\left(bwobs_{i}, bwavg_{i}, bwbur_{i}\right) \times r_{i}\right) \times 0.05\right)$$

$$= min\left(\left(min\left(bwobs_{i}, bwavg_{i}, bwbur_{i}\right) \times max\left(rf_{i}, rs_{i}\right)\right), \sum_{i=1}^{n}\left(min\left(bwobs_{i}, bwavg_{i}, bwbur_{i}\right) \times max\left(rf_{i}, rs_{i}\right)\right)$$

$$= min\left(\left(min\left(bwobs_{i}, bwavg_{i}, bwbur_{i}\right) \times max\left(\frac{bwfilt_{i}}{bwfilt}, \frac{bw_{i}}{bwstrm}\right)\right), \sum_{i=1}^{n}\left(min\left(bwobs_{i}, bwavg_{i}, bwbur_{i}\right) \times max\left(rf_{i}, rs_{i}\right)\right)$$

Create V3BWFile class from sbws Results.

**Parameters** 

- **results** (*dict*) see below
- **state\_fpath** (*str*) path to the state file
- **scaling\_method** (*int*) Scaling method to obtain the bandwidth Possible values: {None, SBWS\_SCALING, TORFLOW\_SCALING} = {0, 1, 2}
- scale\_constant (int) sbws scaling constant
- torflow\_obs (int) method to choose descriptor observed bandwidth
- **reverse** (bool) whether to sort the bw lines descending or not

Results are in the form:

```
{'relay_fp1': [Result1, Result2, ...],
  'relay_fp2': [Result1, Result2, ...]}
```

classmethod from\_v100\_fpath(fpath)

classmethod from\_v1\_fpath(fpath)

info\_stats

static is\_max\_bw\_diff\_perc\_reached(bw\_lines, max\_bw\_diff\_perc=50)

is\_min\_perc

max\_bw

mean\_bw

static measured\_progress\_stats(num\_bw\_lines,

number\_consensus\_relays,

*min\_perc\_reached\_before*) Statistics about measurements progress, to be included in the header.

**Parameters** 

- **bw\_lines** (*list*) the bw\_lines after scaling and applying filters.
- **consensus\_path** (*str*) the path to the cached consensus file.

• **state\_fpath** (*str*) – the path to the state file

**Returns dict, bool** Statistics about the progress made with measurements and whether the percentage of measured relays has been reached.

#### median\_bw

min\_bw

num

```
static read_number_consensus_relays (consensus_path)
Read the number of relays in the Network from the cached consensus file.
```

```
static set_under_min_report (bw_lines)
```

Mondify the Bandwidth Lines adding the KeyValue under\_min\_report, vote.

### sum\_bw

```
to_plt (attrs=['bw'], sorted_by=None)
```

Return bandwidth data in a format useful for matplotlib.

Used from external tool to plot.

```
update_progress (num_bw_lines, header, number_consensus_relays, state)
```

Returns True if the minimim percent of Bandwidth Lines was reached and False otherwise. Update the header with the progress.

```
static warn_if_not_accurate_enough(bw_lines, scale_constant=7500)
```

write(output)

```
class sbws.lib.v3bwfile.V3BWHeader(timestamp, **kwargs)
```

Bases: object

Create a bandwidth measurements (V3bw) header following bandwidth measurements document spec version 1.X.X.

### Parameters

- timestamp (str) timestamp in Unix Epoch seconds of the most recent generator result.
- **version** (*str*) the spec version
- **software** (*str*) the name of the software that generates this
- **software\_version** (*str*) the version of the software
- **kwargs** (*dict*) extra headers. Currently supported:
  - earliest\_bandwidth: str, ISO 8601 timestamp in UTC time zone when the first bandwidth was obtained
  - generator\_started: str, ISO 8601 timestamp in UTC time zone when the generator started

# add\_relays\_excluded\_counters(exclusion\_dict)

Add the monitoring KeyValues to the header about the number of relays not included because they were not eligible.

add\_stats(\*\*kwargs)

# add\_time\_report\_half\_network()

Add to the header the time it took to measure half of the network.

It is not the time the scanner actually takes on measuring all the network, but the number\_eligible\_relays that are reported in the bandwidth file and directory authorities will vote on.

This is calculated for half of the network, so that failed or not reported relays do not affect too much.

For instance, if there are 6500 relays in the network, half of the network would be 3250. And if there were 4000 eligible relays measured in an interval of 3 days, the time to measure half of the network would be 3 days \* 3250 / 4000.

Since the elapsed time is calculated from the earliest and the latest measurement and a relay might have more than 2 measurements, this would give an estimate on how long it would take to measure the network including all the valid measurements.

Log also an estimated on how long it would take with the current number of relays included in the bandwidth file.

static consensus\_count\_from\_file(state\_fpath)

static earliest\_bandwidth\_from\_results(results)

```
classmethod from_lines_v1(lines)
```

**Parameters lines** (*list*) – list of lines to parse

Returns tuple of V3BWHeader object and non-header lines

classmethod from\_lines\_v100 (lines)

Parameters lines (list) – list of lines to parse

**Returns** tuple of V3BWHeader object and non-header lines

classmethod from\_results (results, scanner\_country=None, destinations\_countries=None, state fpath=")

#### classmethod from\_text\_v1(text)

**Parameters text** (*str*) – text to parse

Returns tuple of V3BWHeader object and non-header lines

#### static generator\_started\_from\_file(state\_fpath)

ISO formatted timestamp for the time when the scanner process most recently started.

#### keyvalue\_tuple\_ls

Return list of all KeyValue tuples

# keyvalue\_unordered\_tuple\_ls

Return list of KeyValue tuples that do not have specific order.

**keyvalue\_v1str\_1s** Return KeyValue list of strings following spec v1.X.X.

keyvalue\_v2\_ls

Return KeyValue list of strings following spec v2.X.X.

# static latest\_bandwidth\_from\_results(results)

### num\_lines

# static recent\_measurement\_attempt\_count\_from\_file(state\_fpath)

Returns the number of times any relay was queued to be measured in the recent (by default 5) days from the state file.

#### static recent\_priority\_list\_count\_from\_file(state\_fpath)

Returns the number of times *best\_priority()* was run in the recent (by default 5) days from the state file.

# static recent\_priority\_relay\_count\_from\_file(state\_fpath)

Returns the number of times any relay was "prioritized" to be measured in the recent (by default 5) days from the state file.

### strv1

Return header string following spec v1.X.X.

#### strv2

Return header string following spec v2.X.X.

```
class sbws.lib.v3bwfile.V3BWLine(node_id, bw, **kwargs)
```

Bases: object

Create a Bandwidth List line following the spec version 1.X.X.

#### **Parameters**

- **node\_id** (*str*) the relay fingerprint
- **bw** (*int*) the bandwidth value that directory authorities will include in their votes.
- **kwargs** (*dict*) extra headers.

Note: tech-debt: move node\_id and bw to kwargs and just ensure that the required values are in \*\*kwargs

#### bw\_keyvalue\_tuple\_ls

Return list of KeyValue Bandwidth Line tuples.

### bw\_keyvalue\_v1str\_ls

Return list of KeyValue Bandwidth Line strings following spec v1.X.X.

# static bw\_mean\_from\_results(results)

#### static bw\_median\_from\_results(results)

#### bw\_strv1

Return Bandwidth Line string following spec v1.X.X.

- **static consensus\_bandwidth\_from\_results** (*results*) Obtain the last consensus bandwidth from the results.
- **static consensus\_bandwidth\_is\_unmeasured\_from\_results** (*results*) Obtain the last consensus unmeasured flag from the results.
- **static desc\_bw\_bur\_from\_results** (*results*) Obtain the last descriptor bandwidth burst from the results.
- static desc\_bw\_obs\_last\_from\_results(results)
- static desc\_bw\_obs\_mean\_from\_results(results)

classmethod from\_bw\_line\_v1(line)

classmethod from\_data(data, fingerprint)

**classmethod from\_results** (*results*, *secs\_recent=None*, *secs\_away=None*, *min\_num=0*) Convert sbws results to relays' Bandwidth Lines

bs stands for Bytes/seconds bw\_mean means the bw is obtained from the mean of the all the downloads' bandwidth. Downloads' bandwidth are calculated as the amount of data received divided by the the time it took to received. bw = data (Bytes) / time (seconds)

static last\_time\_from\_results(results)

static result\_types\_from\_results(results)

static results\_away\_each\_other(results, secs\_away=None)

static results\_recent\_than (results, secs\_recent=None)

static rtt\_from\_results(results)

sbws.lib.v3bwfile.kb\_round\_x\_sig\_dig(bw\_bs, digits=2)

Convert bw\_bs from bytes to kilobytes, and round the result to 'digits' significant digits. Results less than or equal to 1 are rounded up to 1. Returns an integer.

digits must be greater than 0. n must be less than or equal to 2\*\*82, to avoid floating point errors.

sbws.lib.v3bwfile.num\_results\_of\_type(results, type\_str)

```
sbws.lib.v3bwfile.result_type_to_key(type_str)
```

sbws.lib.v3bwfile.round\_sig\_dig(n, digits=2)

Round n to 'digits' significant digits in front of the decimal point. Results less than or equal to 1 are rounded to 1. Returns an integer.

digits must be greater than 0. n must be less than or equal to 2\*\*73, to avoid floating point errors.

# **Module contents**

# sbws.util package

# **Submodules**

# sbws.util.config module

Util functions to manage sbws configuration files.

sbws.util.config.configure\_logging(args, conf)

sbws.util.config.get\_config(args) Get ConfigParser interpolating all configuration files.

sbws.util.config.validate\_config(conf)

Checks the given conf for bad values or bad combinations of values. If there's something wrong, returns False and a list of error messages. Otherwise, return True and an empty list

# sbws.util.filelock module

```
class sbws.util.filelock.DirectoryLock(dname)
Bases: sbws.util.filelock. FLock
```

Holds a lock on a file in **dname** so that other sbws processes/threads won't try to read/write while we are reading/writing in this directory.

```
>>> with DirectoryLock(dname):
>>>  # do some reading/writing in dname
>>> # no longer have the lock
```

Note: The directory must already exist.

**Parameters dname** (*str*) – Name of directory for which we want to obtain a lock

class sbws.util.filelock.FileLock (fname)
 Bases: sbws.util.filelock.\_FLock

Holds a lock on **fname** so that other sbws processes/threads won't try to read/write while we are reading/writing this file.

```
>>> with FileLock(fname):
>>>  # do some reading/writing of fname
>>> # no longer have the lock
```

**Parameters fname** (str) – Name of the file for which we want to obtain a lock

# sbws.util.parser module

```
sbws.util.parser.create_parser()
```

# sbws.util.state module

```
class sbws.util.state.State(fname)
```

Bases: object

State allows one to atomically access and update a simple state file on disk across threads and across processes.

To put it blunty, due to limited developer time and his inability to quickly find a way to safely access and update more complex data types (namely, collections like list, set, and dict), you may only store simple types of data as enumerated in \_ALLOWED\_TYPES. Keys must be strings.

Data is stored as JSON on disk in the provided file file.

```
>>> state = State('foo.state')
>>> # state == {}
```

```
>>> state['linux'] = True
>>> # 'foo.state' now exists on disk with the JSON for {'linux': True}
```

```
>>> # We read 'foo.state' from disk in order to get the most up-to-date
>>> # state info. Pretend another process has updated 'linux' to be
>>> # False
>>> state['linux']
>>> # returns False
```

```
>>> # Pretend another process has added the user's age to the state file.
>>> # As before, we read the state file from disk for the most
>>> # up-to-date info.
>>> state['age']
>>> # Returns 14
```

```
>>> # We now set their name. We read the state file first, set the option,
>>> # and then write it out.
>>> state['name'] = 'John'
```

```
>>> # We can do many of the same things with a State object as with a dict
>>> for key in state: print(key)
>>> # Prints 'linux', 'age', and 'name'
```

get (key, d=None)

Implements a dictionary get method reading and locking a json file.

# sbws.util.stem module

sbws.util.stem.add\_event\_listener(controller, func, event)

```
sbws.util.stem.attach_stream_to_circuit_listener(controller, circ_id)
     Returns a function that should be given to add_event_listener(). It looks for newly created streams and attaches
     them to the given circ_id
```

sbws.util.stem.circuit\_str(controller, circ\_id)

sbws.util.stem.get\_socks\_info(controller)

Returns the first SocksPort Tor is configured to listen on, in the form of an (address, port) tuple

sbws.util.stem.init controller (port=None, path=None, set custom stream settings=True)

sbws.util.stem.is bootstrapped(c)

sbws.util.stem.launch tor(conf)

sbws.util.stem.only\_relays\_with\_bandwidth(controller, relays, min bw=None,

max bw=None)

Given a list of relays, only return those that optionally have above **min\_bw** and optionally have below **max\_bw**, inclusively. If neither min\_bw nor max\_bw are given, essentially just returns the input list of relays.

sbws.util.stem.parse user torrc config(torrc, torrc text)

Parse the user configuration torrc text call *extra lines* to a dictionary suitable to use with stem and return a new torrc dictionary that merges that dictionary with the existing torrc. Example:

[tor] extra\_lines =

Log debug file /tmp/tor-debug.log NumCPUs 1

sbws.util.stem.remove\_event\_listener(controller, func)

sbws.util.stem.set\_torrc\_options\_can\_fail(controller) Set options that can fail, at runtime.

They can be set at launch, but since the may fail because they are not supported in some Tor versions, it's easier to try one by one at runtime and ignore the ones that fail.

sbws.util.stem.set torrc runtime options (controller) Set torrc options at runtime.

# sbws.util.userquery module

sbws.util.userquery.query\_yes\_no (question, default='yes') Ask a yes/no question via input() and return the user's answer.

# **Parameters**

• question (*str*) – Prompt given to the user.

• **default** (*str*) – The assumed answer if th user just hits **Enter**. It must be 'yes' (the default if no default is given), 'no', or None (meaning an answer is required from the user).

**Returns** True if we ended up with a 'yes' answer, otherwise False.

# **Module contents**

# 2.9.2 Submodules

# 2.9.3 sbws.globals module

sbws.globals.fail\_hard(\*a, \*\*kw)

Log something ... and then exit as fast as possible

sbws.globals.touch\_file(fname, times=None)

If **fname** exists, update its last access and modified times to now. If **fname** does not exist, create it. If **times** are specified, pass them to os.utime for use.

# Parameters

- **fname** (*str*) Name of file to update or create
- times (tuple) 2-tuple of floats for access time and modified time respectively

# 2.10 Relays' bandwidth distribution

# 2.10.1 sbws raw measurements compared to Torflow measurements

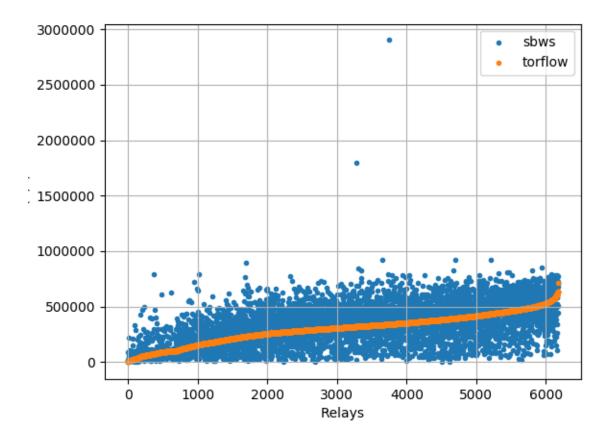

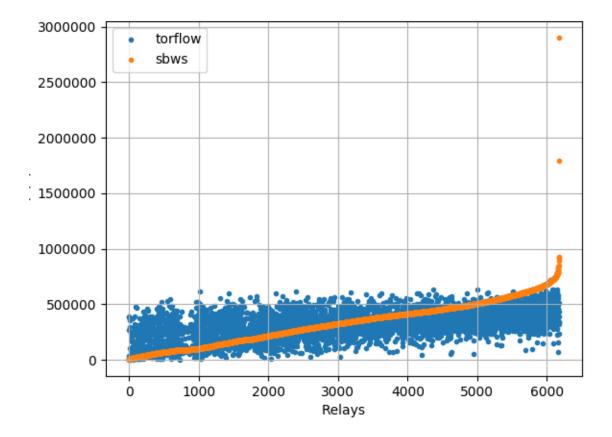

# 2.10.2 sbws linear scaling

Multiply each relay bandwidth by 7500/median
See bandwidth\_file\_spec appendix B to know how about linear scaling.
Code: sbws.lib.v3bwfile.sbws\_scale()

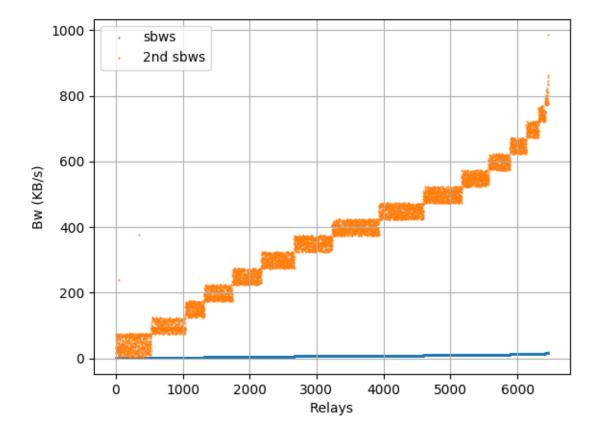

# 2.10.3 sbws Torflow scaling

See bandwidth\_file\_spec appendix B to know how about torflow scaling.

Code: sbws.lib.v3bwfile.torflow\_scale()

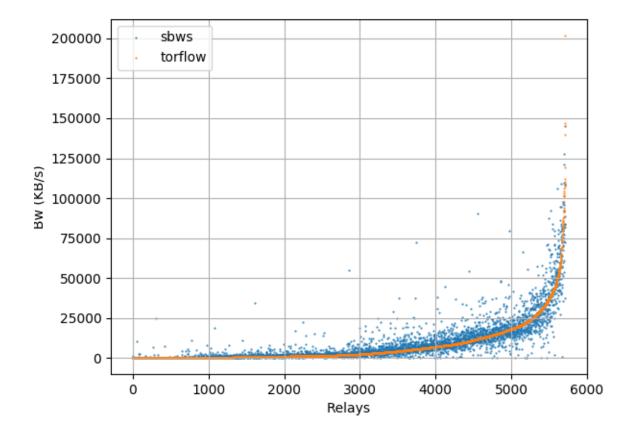

# 2.11 How bandwidth files are shown in the Tor network

# 2.11.1 Directory authorities' votes

moria, using Tor 0.3.5.7:

bandwidth-file-headers timestamp=1548181637

https://collector.torproject.org/recent/relay-descriptors/votes/

To appear in Tor v0.4.1.x:

bandwidth-file-digest sha256=01234567890123456789abcdefghijkl

https://trac.torproject.org/projects/tor/ticket/26698

# 2.11.2 Directory authorities' bandwidth file URL

To appear in Tor v0.4.1.x:

/tor/status-vote/next/bandwidth.z

https://trac.torproject.org/projects/tor/ticket/21377

# 2.12 Bandwidth authorities in metrics

# 2.12.1 Current bandwidth authorities

https://metrics.torproject.org/rs.html

(flag:Authority)

# 2.12.2 Bandwidth Authorities - Measured Relays past 7 days

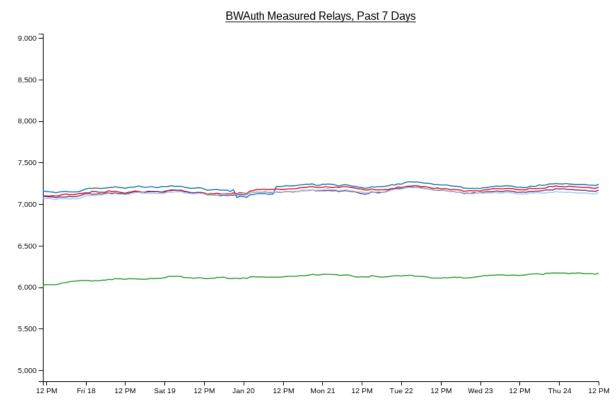

https://consensus-health.torproject.org/graphs.html

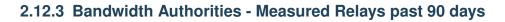

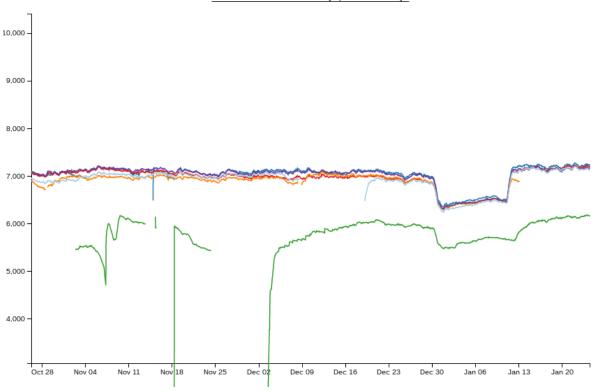

BWAuth Measured Relays, Past 90 Days

# 2.13 Monitoring bandwidth changes in the Tor Network

# 2.13.1 Total bandwidth

Should not decrease.

https://consensus-health.torproject.org/graphs.html

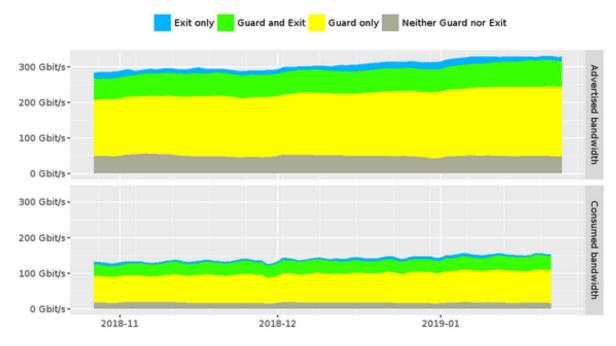

# Advertised and consumed bandwidth by relay flags

https://metrics.torproject.org/bandwidth-flags.html

# 2.13.2 Time to download a file

Should not increase.

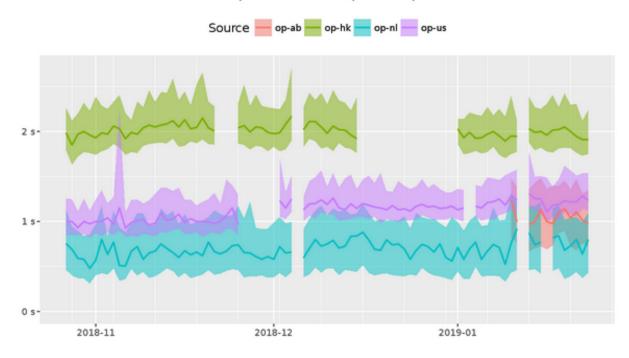

# Time to complete 50 KiB request to public server

https://metrics.torproject.org/torperf.html

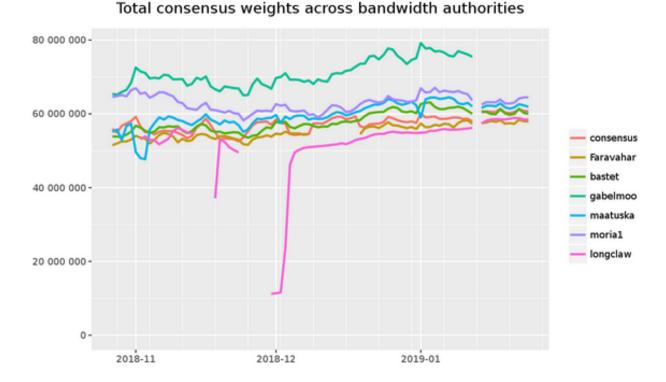

# 2.13.3 Total consensus weights across bandwidth authorities

https://metrics.torproject.org/totalcw.html

# 2.14 Roadmap

# 2.14.1 Release 1.0.0

Autum 2018 - Minimal Viable Product (MVP)

# 2.14.2 Release 1.1.0

TBD

# 2.15 Glossary

**directory authority** a special-purpose relay that maintains a list of currently-running relays and periodically publishes a consensus together with the other directory authorities.<sup>1</sup>

**bandwidth authority** A *directory authority* that runs a *scanner* and a *generator* or obtain *bandwidth list file* s from a *generator*.

<sup>&</sup>lt;sup>1</sup> https://metrics.torproject.org/glossary.html

- scanner Term to refer to the process that measures the relays' bandwidth. It is also called *generator* when it is the same tool that is used to generate *bandwidth list file* s.
- generator Term to refer to the tool that generates the *bandwidth list file* s. Often used as a synomym for *scanner*.
- **bandwidth list file** The file generated by *generator* s that is read by the *directory authority* s and included in their votes. See bandwidth-file-spec.txt to know about the file specification.

sbws scanner The sbws command used to run sbws as a scanner.

sbws generate The sbws command used to run sbws as a generator.

v3bw file The term used by sbws to refer to bandwidth list file v1.1.0.

| Listing 2.4: A v3bw file | Li | sting | 2.4: | А | v3bw | fil |
|--------------------------|----|-------|------|---|------|-----|
|--------------------------|----|-------|------|---|------|-----|

| 1524159868                                               |                          |
|----------------------------------------------------------|--------------------------|
| version=0.1.0                                            |                          |
| node_id=\$1BA71540E05D18401B65B553C35DA71992B9E488 bw=69 | 41170 nick=exit2 rtt=20_ |
| →time=1524107856                                         |                          |
| node_id=\$189442066BEF15F777738E4E063B7BE0285EA0D9 bw=68 | 55121 nick=exit3 rtt=19_ |
| →time=1524107855                                         |                          |
| node_id=\$076697F1272A92110AB82226699E62C4EFD49766 bw=68 | 10514 nick=relay4 rtt=20 |
| →time=1524107855                                         |                          |
| node_id=\$57BD9518CCC40874D969F0784922EF8B89EB9707 bw=66 | 93692 nick=relay7 rtt=20 |
| →time=1524107837                                         |                          |
| node_id=\$B5B33BCBC8C779BFE7B319E0CC3EA6E52EA355EA bw=66 | 53275 nick=relay3 rtt=38 |
| →time=1524107847                                         |                          |
| node_id=\$514326DD0EA15A41F1E7840C421A06CCCB2E39FA bw=66 | 14808 nick=exit1 rtt=20_ |
| →time=1524107837                                         |                          |
| node_id=\$4E5FBF937A4C1D4F9211780BF700E70E30004910 bw=65 | 93946 nick=relay1 rtt=19 |
| →time=1524107855                                         |                          |
| node_id=\$D17B78F14F66F9F29686B37A78B77F6AC17DCE92 bw=64 | 83024 nick=relay6 rtt=24 |
| →time=1524107848                                         |                          |
| node_id=\$883505B618A0F14EE6136F1451CD4F00760C105F bw=62 | 57421 nick=relay5 rtt=20 |
| →time=1524107865                                         |                          |
| node_id=\$654E99AF0EAFA05DCD576C8607F15F3B076C53C8 bw=60 | 69373 nick=relay2 rtt=19 |
| →time=1524107860                                         |                          |

**destination** The term used by sbws to refer to a Web server where the *scanner* request files to perform the bandwith measurements.

# 2.16 Frequently Asked Questions (FAQ)

# See also:

Glossary.

# 2.16.1 How many hops are the circuits used to perform the measurements?

Two hops.

# 2.16.2 How are relays selected to be measured?

The *sbws scanner* periodically refreshes its idea for what relays should be measured next. It prioritizese the measurement of relays that do not have recent results. In this way, relays that have just joined the network or have just come

back online after a many-day period of being offline will be measured before relays that have been online constantly.

# 2.16.3 How do sbws scanner results end up in the consensus?

The sbws scanner runs continuously to gather fresh data.

The *sbws generate* command takes the fresh data and generates a *v3bw file*.

The Tor *directory authority* parses the v3bw file and includes bandwidth information in its vote.

The authorities take the low-median of the bandwidths for each relay from all of the *bandwidth authorities* and use that in the consensus.

# 2.16.4 Does sbws need any open ports?

No.

# 2.16.5 How much bandwidth will the sbws scanner use?

**Todo:** answer this

# 2.16.6 How much bandwidth will the webserver use?

**Todo:** answer this

# 2.16.7 Should I run my own webserver? Use a CDN? Something else?

It's up to you. Sbws is very flexible.

**Todo:** better answer.

Proposals:

# 2.17 Switching from helpers to HTTP(S)

Author Matt Traudt Date 25 April 2018 Last Update 25 April 2018 Status Draft

# 2.17.1 Some Problems with the sbws helper concept

- Twice as many things to keep up to date
- Finding helper operators
- Trusting helper operators
- Home-grown protocol ("but it's totally secure enough for our needs guys, trust me. And it's totally implemented correctly too.")

# 2.17.2 Ways HTTP(S) is less terrible

- · Standard protocols with established security properties
- Easier to "set and forget"
- More flexible in deployment set ups
  - TLS could be optional, but if present, could allow the web server to be far away from any Tor relay
  - CDNs could be used ... maybe (no promises)
  - Measurements could still be done 1 relay at a time if there's a way to specify that the web server should be considered right next to a specific relay(s)

# 2.17.3 Challenges

# Measuring 2 relays at a time

In the current design, it's easy to see and believe that sbws only measures one relay at a time.

In an sbws deployment that uses HTTP(S) servers far away from any Tor relay, it's harder or impossible. So we need to measure more than one relay at once. That means we need to come up with a way to select a pair of relays (where one is an exit, most likely) such that one won't significantly impact the results for the other.

# Idea 1:

- 1. Pick a first hop relay.
- 2. Collect all exits that have a consensus weight equal or higher to the first hop relay. If there are none, collect the single fastest or select the X fastest.
- 3. Pick one of the collected exits in a weighted random fashion based on their consensus weights

# Idea 2:

Same as the first, but consider all exits not just the ones faster than the first hop relay.

# Supporting many variations on HTTP(S)

By this I mean I would love to support all of the following.

- sbws scanner option for using an HTTPS CDN across all exits in the network
- sbws scanner option for using a specific HTTPS webserver across all exits in the network (might not be any different than the previous item)
- sbws scanner option for using a specific HTTP(S) webserver across a specific list of relays (which may or may not have the Exit flag)

- in the cases where TLS is used, optional (enabled by default) verification the certificate is valid or at least pinned
- in the cases where TLS is used, the optional use of client certificates for identification

# 2.17.4 Proposals

Replace the concepts of "helpers" and "helper relays" and "sbws servers" with "SOMETHING". "Measurement methods"? "Avenues"? "Destinations"? I'll call them destinations for now.

# Configuration

Replace [helpers] with [destinations]. If you don't remember what this section is for, it's for enabling/disabling various helpers (or, now destinations) without removing their config details.

```
[destinations]
cloudflare_cdn = on
pastly_relay = on
foobar = off
```

Replace [helpers.foo] with [destinations.foo]. If you don't remember what these are for, they are sections for each enabled destination that specify more specific configuration options for them. In the helper relay world, they had the relay fingerprint, sbws server host and port, and the password to give the sbws server.

If there is a combination of options that doesn't make sense, then sbws should fail to start.

If no destinations are configured, sbws should fail to start.

Sbws should run reachability tests on each destination on startup and then periodically and make sure they are usable as configured. It should only use destinations that are usable. If none are usable, it should sleep for a while and test for usability again later.

Available keys in a [destinations.foo] section:

- relays: a comma-separated list of relay fingerprints that can be used when using this destination. If unspecified, use all relays with the Exit flag. If specified, at least one relay must be usable. If it isn't, the destination should be considered unusable. (optional)
- relay\_section\_method: one of uniform\_random or bw\_weighted\_random, defaulting to whichever is a same default (optional)
- url: an HTTP or HTTPS URL for the bandwidth file to download. The URL's hostname must not be resolved locally; instead, it should be left up to the exit relay to resolve. If the URL does not contain a path, it defaults to /sbws.bin. (required)
- weight: when choosing between which destination to use for the next measurement, give this destination the specified weight. If not given, defaults to 100. Note how if no destinations have a weight value, they are chosen uniformly at random. (optional)

If protocol is https, these additional keys are available in a [destionations.foo]. It is a fatal configuration error to specify any of these if protocol is http.

- client\_cert: path to certificate to provide to the server. If none provided, server is only usable if it doesn't require client authentication. If provided and file doesn't exist, it is a fatal configuration error. If provided and the server doesn't accept it, the destination is unusable. (optional)
- verify\_server\_cert: either a boolean or a path to a file. If yes (the default), the server's certificate must be trusted (as determined by the local machine's configuration outside of sbws). If no, do no verification of the certificate at all. If a path to a file and the file does not exist, it is a fatal configuration error. Otherwise, the certificate the server users must be present in the file pointed to by this option. (optional)

#### **Example: CDN**

Relays are not specified because we want to choose from all exits in the network.

This CDN provides / sbws.bin so we are allowed to leave off the file part.

HTTPS for the protocol, and no further HTTPS options because this CDN has a widely-trusted certificate and doesn't care about only allowing our sbws scanners to download files.

```
[destinations.cloudflare]
url = https://sbwsrocks.cdn.cloudflare.com/
```

#### **Example: Private Local Destination**

Here, an authority has decided he doesn't want to trust anyone but themself. They are running 2 relays on the same machine as a webserver that only they will use.

This authority chooses to use a client TLS certificate to identify their scanner(s), so their webserver must use HTTPS.

On their webserver they generate a self-signed certificate. On the sbws scanner side, they *could* choose to assume everything will be okay and his server will not change certificates. But they're paranoid, so they get a copy of the server's certificate and store it in a local file.

#### Todo: What file format?

```
[destionations.secure_bwauth]
relays = AAAA...AAAA, BBBB...BBBB
relay_section_method = uniform_random
url = https://33.33.33:4433/sbws.bin
client_cert = ${paths:sbws_home}/secure_bwauth_scanner.cert
verify_server_cert = ${paths:sbws_home}/secure_bwauth_server.cert
```

#### Example: "Borrow" bandwidth from unsuspecting mirrors

This could be considered unethical and therefore a terrible non-starter idea.

It's also a cool thing that I think is technically possible.

Pick a Linux distro that provides ISOs or packages over an HTTP(S) server. Ideally many servers under a single DNS name that rotates. (Maybe even one that is geo-aware to give you a close mirror to where you're resolving the name.)

Then just find a file big enough to service all of our possible request sizes, and add it to the config.

```
[destination.unsuspecting_linux]
url = http://examplelinux.net/archive/isos/1.2.3/examplelinux-amd64-gnome-destkop.iso
```

# chapter $\mathbf{3}$

Indices and tables

- genindex
- modindex
- search

# Bibliography

[DIST] https://git-scm.com/book/en/v2/Distributed-Git-Contributing-to-a-Project

[MERG] https://www.atlassian.com/git/tutorials/merging-vs-rebasing

[REVI] https://doc.sagemath.org/html/en/developer/reviewer\_checklist.html

[FUNC] https://medium.com/@rohanrony/functional-programming-in-python-1-lambda-map-filter-reduce-zip-8739ea144186

# Python Module Index

#### S

sbws.core, 37 sbws.core.cleanup,34 sbws.core.generate, 34 sbws.core.scanner,35 sbws.core.stats,37 sbws.globals, 56 sbws.lib,53 sbws.lib.circuitbuilder,37 sbws.lib.relaylist,38 sbws.lib.relayprioritizer,40 sbws.lib.resultdump,40 sbws.lib.v3bwfile,46 sbws.util, 56 sbws.util.config,53 sbws.util.filelock, 53 sbws.util.parser, 54 sbws.util.state,54 sbws.util.stem, 55 sbws.util.userquery, 55

#### Index

#### Α

add\_event\_listener() (in module sbws.util.stem), 55 add\_relays\_excluded\_counters() (sbws.lib.v3bwfile.V3BWHeader method), 50 (sbws.lib.v3bwfile.V3BWHeader add\_stats() method), 50 add\_time\_report\_half\_network() (sbws.lib.v3bwfile.V3BWHeader *method*), 50 address (sbws.lib.relaylist.Relay attribute), 38 address (sbws.lib.resultdump.Result attribute), 41 attach\_stream\_to\_circuit\_listener() (in module sbws.util.stem), 55 authorities (sbws.lib.relaylist.RelayList attribute), 39 average\_bandwidth (sbws.lib.relaylist.Relay attribute), 38

#### R

|                                                                  | circuicbarraci (class in sows.no.circuibanaci), 57                 |
|------------------------------------------------------------------|--------------------------------------------------------------------|
| bad_exits ( <i>sbws.lib.relaylist.RelayList attribute</i> ), 39  | <pre>close_circuit() (sbws.lib.circuitbuilder.CircuitBuilder</pre> |
| bandwidth authority, <b>64</b>                                   | method), 37                                                        |
| bandwidth list file, 65                                          | <pre>configure_logging() (in module sbws.util.config),</pre>       |
| best_priority()(sbws.lib.relayprioritizer.RelayPrior             | ritizer <sup>53</sup>                                              |
| method), 40                                                      | consensus_bandwidth (sbws.lib.relaylist.Relay at-                  |
| build_circuit()(sbws.lib.circuitbuilder.CircuitBuild             | ler tribute), 38                                                   |
| method), 37                                                      | consensus_bandwidth (sbws.lib.resultdump.Result                    |
| build_circuit()(sbws.lib.circuitbuilder.GapsCircuit              | Builder attribute), 41                                             |
| method), 38                                                      | consensus_bandwidth_from_results()                                 |
| <pre>burst_bandwidth (sbws.lib.relaylist.Relay attribute),</pre> | (sbws.lib.v3bwfile.V3BWLine static method),                        |
| 38                                                               | 52                                                                 |
| <pre>bw_kb() (sbws.lib.v3bwfile.V3BWFile static method),</pre>   | consensus_bandwidth_is_unmeasured                                  |
| 46                                                               | (sbws.lib.relaylist.Relay attribute), 38                           |
| bw_keyvalue_tuple_ls                                             | consensus_bandwidth_is_unmeasured                                  |
| (sbws.lib.v3bwfile.V3BWLine attribute),                          | (sbws.lib.resultdump.Result attribute), 41                         |
| 52                                                               | <pre>consensus_bandwidth_is_unmeasured_from_results()</pre>        |
| bw_keyvalue_v1str_ls                                             | (sbws.lib.v3bwfile.V3BWLine static method),                        |
| (sbws.lib.v3bwfile.V3BWLine attribute),                          | 52                                                                 |

#### 52

bw\_line\_for\_node\_id() (sbws.lib.v3bwfile.V3BWFile method), 46 bw\_mean\_from\_results() (sbws.lib.v3bwfile.V3BWLine static method), 52 bw\_median\_from\_results() (sbws.lib.v3bwfile.V3BWLine static method), 52 (sbws.lib.v3bwfile.V3BWFile bw\_sbws\_scale() static method), 46 bw\_strv1 (sbws.lib.v3bwfile.V3BWLine attribute), 52

bw\_torflow\_scale() (sbws.lib.v3bwfile.V3BWFile static method), 46

(*sbws.lib.relaylist.Relay* 

#### С

can\_exit\_to\_port()

method), 38

circ (sbws.lib.resultdump.Result attribute), 41 circuit\_str() (in module sbws.util.stem), 55 CircuitBuilder (class in sbws.lib.circuitbuilder). 37 consensus\_count\_from\_file()
 (sbws.lib.v3bwfile.V3BWHeader static
 method), 51
consensus\_valid\_after (sbws.lib.relaylist.Relay
 attribute), 38

create\_parser() (in module sbws.util.parser), 54

#### D

desc\_bw\_avg\_from\_results() (sbws.lib.v3bwfile.V3BWLine static method), 52 desc\_bw\_bur\_from\_results() (sbws.lib.v3bwfile.V3BWLine static method), 52 desc\_bw\_obs\_last\_from\_results() (sbws.lib.v3bwfile.V3BWLine static method), 52 desc\_bw\_obs\_mean\_from\_results() (sbws.lib.v3bwfile.V3BWLine static method), 52 dest url (sbws.lib.resultdump.Result attribute), 41 destination, 65 directory authority, 64 DirectoryLock (class in sbws.util.filelock), 53 dispatch\_worker\_thread() module (in sbws.core.scanner), 35 downloads (sbws.lib.resultdump.ResultSuccess attribute), 45 dumpstacks () (in module sbws.core.scanner), 35

# Ε

earliest\_bandwidth\_from\_results()
 (sbws.lib.v3bwfile.V3BWHeader static
 method), 51
enter() (sbws.lib.resultdump.ResultDump method), 42
exit\_policy (sbws.lib.relaylist.Relay attribute), 38
exits (sbws.lib.relaylist.RelayList attribute), 39
exits\_not\_bad\_allowing\_port()
 (sbws.lib.relaylist.RelayList method), 39

#### F

- freshness\_reduction\_factor
   (sbws.lib.resultdump.ResultErrorAuth at tribute), 43
- freshness\_reduction\_factor
   (sbws.lib.resultdump.ResultErrorCircuit at tribute), 43

- from\_dict() (sbws.lib.resultdump.ResultSuccess
   static method), 45
- from\_lines\_v100()
   (sbws.lib.v3bwfile.V3BWHeader class method),
   51
- from\_results() (sbws.lib.v3bwfile.V3BWFile class
   method), 49

#### G

```
GapsCircuitBuilder (class in
    sbws.lib.circuitbuilder), 38
gen_parser() (in module sbws.core.cleanup), 34
gen_parser() (in module sbws.core.generate), 34
gen_parser() (in module sbws.core.scanner), 35
gen_parser() (in module sbws.core.stats), 37
generator, 65
generator_started_from_file()
    (sbws.lib.v3bwfile.V3BWHeader static
```

method), 51 get () (sbws.util.state.State method), 55 get config() (in module sbws.util.config), 53 get\_random\_range\_string() (in module sbws.core.scanner), 35 get socks info() (in module sbws.util.stem), 55 guards (sbws.lib.relaylist.RelayList attribute), 39

### Н

handle result() (sbws.lib.resultdump.ResultDump method), 42

increment\_priority\_lists() (sbws.lib.relayprioritizer.RelayPrioritizer method), 40 increment\_priority\_relays() (sbws.lib.relayprioritizer.RelayPrioritizer method), 40 increment\_recent\_measurement\_attempt\_coumeip\_loop() (in module sbws.core.scanner), 35 (sbws.lib.relaylist.RelayList method), 39 increment\_relay\_recent\_measurement\_attempt\_count tibute), 38 (sbws.lib.relaylist.Relay method), 38 increment\_relay\_recent\_priority\_list\_count() (sbws.lib.relaylist.Relay method), 38 info\_stats (sbws.lib.v3bwfile.V3BWFile attribute), 49 init\_controller() (in module sbws.util.stem), 55 is\_bootstrapped() (in module sbws.util.stem), 55 is\_exit\_not\_bad\_allowing\_port() (sbws.lib.relaylist.Relay method), 38 is\_max\_bw\_diff\_perc\_reached() (sbws.lib.v3bwfile.V3BWFile static method), 49 is\_min\_perc (sbws.lib.v3bwfile.V3BWFile attribute), 49

# Κ

kb\_round\_x\_sig\_dig() (in module sbws.lib.v3bwfile), 53 keyvalue\_tuple\_ls (sbws.lib.v3bwfile.V3BWHeader attribute), 51 keyvalue\_unordered\_tuple\_ls (sbws.lib.v3bwfile.V3BWHeader attribute), 51 keyvalue\_v1str\_ls (sbws.lib.v3bwfile.V3BWHeader attribute), 51 keyvalue\_v2\_ls (sbws.lib.v3bwfile.V3BWHeader attribute), 51 

last consensus timestamp (sbws.lib.relaylist.Relay attribute), 38

last\_consensus\_timestamp (sbws.lib.relaylist.RelayList attribute), 39 last time from results() (sbws.lib.v3bwfile.V3BWLine static method), 52 latest bandwidth from results() (sbws.lib.v3bwfile.V3BWHeader static method), 51 launch\_tor() (in module sbws.util.stem), 55 load\_recent\_results\_in\_datadir() (in module sbws.lib.resultdump), 45 load\_result\_file() (in module sbws.lib.resultdump), 45

#### Μ

main() (in module sbws.core.cleanup), 34 main() (in module sbws.core.generate), 34 main() (in module sbws.core.scanner), 35 main() (in module sbws.core.stats), 37 master\_key\_ed25519 (sbws.lib.relaylist.Relay atmaster\_key\_ed25519 (sbws.lib.resultdump.Result attribute), 41 max\_bw (sbws.lib.v3bwfile.V3BWFile attribute), 49 mean\_bw (sbws.lib.v3bwfile.V3BWFile attribute), 49 measure\_bandwidth\_to\_server() (in module sbws.core.scanner), 35 measure\_relay() (in module sbws.core.scanner), 35 measure\_rtt\_to\_server() (in module sbws.core.scanner), 35 measured\_progress\_stats() (sbws.lib.v3bwfile.V3BWFile static method), 49 median bw (sbws.lib.v3bwfile.V3BWFile attribute), 50 merge\_result\_dicts() (in module sbws.lib.resultdump), 45 min\_bw (sbws.lib.v3bwfile.V3BWFile attribute), 50 msg (sbws.lib.resultdump.ResultError attribute), 42

#### Ν

nickname (sbws.lib.relaylist.Relay attribute), 38 nickname (sbws.lib.resultdump.Result attribute), 41 non\_exits (sbws.lib.relaylist.RelayList attribute), 39 num (sbws.lib.v3bwfile.V3BWFile attribute), 50 num\_lines (sbws.lib.v3bwfile.V3BWHeader attribute), 51 num\_results\_of\_type() (in module sbws.lib.v3bwfile), 53

# О

observed\_bandwidth (sbws.lib.relaylist.Relay attribute), 39

only\_relays\_with\_bandwidth() (in module sbws.util.stem), 55

#### Ρ

parse\_user\_torrc\_config() (in module sbws.util.stem), 55 print\_stats() (in module sbws.core.stats), 37 Python Enhancement Proposals PEP 0257,20 PEP 0257#id15,20 PEP 20,20 PEP 8,20 PEP 8#imports,20

# Q

query\_yes\_no() (in module sbws.util.userquery), 55

## R

random relay() (sbws.lib.relaylist.RelayList method), 39 read\_number\_consensus\_relays() (sbws.lib.v3bwfile.V3BWFile static method), 50 recent\_consensus\_count (sbws.lib.relaylist.RelayList attribute), 39 recent\_measurement\_attempt\_count\_from\_file() (sbws.lib.v3bwfile.V3BWHeader static method), 51 recent\_priority\_list\_count\_from\_file() (sbws.lib.v3bwfile.V3BWHeader static method), 51 recent\_priority\_relay\_count\_from file() (sbws.lib.v3bwfile.V3BWHeader static method), 51 Relay (class in sbws.lib.relaylist), 38 relay\_average\_bandwidth (sbws.lib.resultdump.Result attribute), 41 relay\_burst\_bandwidth (sbws.lib.resultdump.Result attribute), 41 relay\_in\_recent\_consensus\_count (sbws.lib.relaylist.Relay attribute), 39 relay\_in\_recent\_consensus\_count (sbws.lib.resultdump.Result attribute), 41 relay\_observed\_bandwidth (sbws.lib.resultdump.Result attribute), 41 relay\_recent\_measurement\_attempt\_count (sbws.lib.resultdump.Result attribute), 41 relay\_recent\_priority\_list\_count (sbws.lib.resultdump.Result attribute), 41 RelayList (class in sbws.lib.relaylist), 39 RelayPrioritizer (class in sbws.lib.relayprioritizer), 40 (sbws.lib.circuitbuilder.CircuitBuilder relays attribute), 37 relays (sbws.lib.relaylist.RelayList attribute), 39 relays\_fingerprints (sbws.lib.relaylist.RelayList attribute), 39

```
remove event listener()
                                   (in
                                           module
        sbws.util.stem), 55
remove old consensus timestamps()
                                               (in
        module sbws.lib.relaylist), 39
Result (class in sbws.lib.resultdump), 40
Result.Relay (class in sbws.lib.resultdump), 40
result putter() (in module sbws.core.scanner), 36
result_putter_error()
                                  (in
                                           module
        sbws.core.scanner), 36
                                           module
result_type_to_key()
                                 (in
        sbws.lib.v3bwfile), 53
result_types_from_results()
        (sbws.lib.v3bwfile.V3BWLine static method),
        53
ResultDump (class in sbws.lib.resultdump), 42
ResultError (class in sbws.lib.resultdump), 42
ResultErrorAuth (class in sbws.lib.resultdump), 43
ResultErrorCircuit
                                 (class
                                               in
        sbws.lib.resultdump), 43
ResultErrorDestination
                                   (class
                                               in
        sbws.lib.resultdump), 43
ResultErrorSecondRelay
                                   (class
                                               in
        sbws.lib.resultdump), 44
ResultErrorStream (class in sbws.lib.resultdump),
        44
results_away_each_other()
        (sbws.lib.v3bwfile.V3BWLine static method),
        53
results_for_relay()
        (sbws.lib.resultdump.ResultDump
                                          method),
        42
results_recent_than()
        (sbws.lib.v3bwfile.V3BWLine static method),
        53
ResultSuccess (class in sbws.lib.resultdump), 45
RFC
    RFC 7233,4
round_sig_dig() (in module sbws.lib.v3bwfile), 53
rtt_from_results() (sbws.lib.v3bwfile.V3BWLine
        static method), 53
rtts (sbws.lib.resultdump.ResultSuccess attribute), 45
run_speedtest() (in module sbws.core.scanner), 36
S
sbws generate, 65
sbws scanner, 65
sbws.core (module), 37
```

sbws.core.cleanup(module), 34

sbws.core.generate(module), 34

sbws.core.scanner(module), 35

- sbws.core.stats (module), 37
- sbws.globals (module), 56

sbws.lib(module),53

sbws.lib.circuitbuilder(module), 37

```
sbws.lib.relavlist (module), 38
sbws.lib.relayprioritizer (module), 40
sbws.lib.resultdump (module), 40
sbws.lib.v3bwfile(module),46
sbws.util (module), 56
sbws.util.config(module), 53
sbws.util.filelock (module), 53
sbws.util.parser(module), 54
sbws.util.state (module), 54
sbws.util.stem(module), 55
sbws.util.userquery (module), 55
scanner, 65
scanner (sbws.lib.resultdump.Result attribute), 41
set_torrc_options_can_fail()
                                     (in
                                          module
        sbws.util.stem), 55
set_torrc_runtime_options()
                                          module
                                     (in
        sbws.util.stem), 55
set_under_min_report()
        (sbws.lib.v3bwfile.V3BWFile static method), 50
State (class in sbws.util.state), 54
stop_threads() (in module sbws.core.scanner), 36
store_result()
                   (sbws.lib.resultdump.ResultDump
        method), 42
strv1 (sbws.lib.v3bwfile.V3BWHeader attribute), 52
strv2 (sbws.lib.v3bwfile.V3BWHeader attribute), 52
sum bw (sbws.lib.v3bwfile.V3BWFile attribute), 50
```

### Т

time (sbws.lib.resultdump.Result attribute), 41 timed\_recv\_from\_server() module (in sbws.core.scanner), 36 to\_dict() (sbws.lib.resultdump.Result method), 42 to\_dict() (sbws.lib.resultdump.ResultError method), 42 to\_dict() (sbws.lib.resultdump.ResultErrorAuth method), 43 (sbws.lib.resultdump.ResultErrorCircuit to\_dict() method), 43 to dict() (sbws.lib.resultdump.ResultErrorDestination method), 44 to\_dict() (sbws.lib.resultdump.ResultErrorSecondRelay method), 44 to\_dict() (sbws.lib.resultdump.ResultErrorStream method), 45 to dict() (sbws.lib.resultdump.ResultSuccess method), 45 to\_plt() (sbws.lib.v3bwfile.V3BWFile method), 50 touch\_file() (in module sbws.globals), 56 trim\_results() (in module sbws.lib.resultdump), 45 trim\_results\_ip\_changed() (in module sbws.lib.resultdump), 45 type (sbws.lib.resultdump.Result attribute), 42 type (sbws.lib.resultdump.ResultError attribute), 42

- type (*sbws.lib.resultdump.ResultErrorAuth attribute*), 43
- type (*sbws.lib.resultdump.ResultErrorCircuit attribute*), 43
- type (*sbws.lib.resultdump.ResultErrorDestination attribute*), 44
- type (*sbws.lib.resultdump.ResultErrorSecondRelay attribute*), 44
- type (*sbws.lib.resultdump.ResultErrorStream attribute*), 45
- type (sbws.lib.resultdump.ResultSuccess attribute), 45

#### U

```
update_consensus_timestamps()
    (sbws.lib.relaylist.Relay method), 39
update_progress() (sbws.lib.v3bwfile.V3BWFile
    method), 50
```

#### V

```
v3bw file,65
```

- V3BWFile (class in sbws.lib.v3bwfile), 46
- V3BWHeader (class in sbws.lib.v3bwfile), 50
- V3BWLine (class in sbws.lib.v3bwfile), 52
- valid\_after\_from\_network\_statuses() (in module sbws.lib.relaylist), 39
- validate\_config() (in module sbws.util.config), 53
  version (sbws.lib.resultdump.Result attribute), 42

#### W

- wait\_for\_results() (in module sbws.core.scanner), 36
- write() (sbws.lib.v3bwfile.V3BWFile method), 50
- write\_result\_to\_datadir() (in module sbws.lib.resultdump), 46